### Succinct Data Structures for Text and Information Retrieval

### Simon  $Gog<sup>1</sup>$  Matthias Petri<sup>2</sup>

1 Institute of Theoretical Informatics Karslruhe Insitute of Technology

<sup>2</sup>Computing and Information Systems The University of Melbourne, Australia

December 5, 2016

**1** Introduction and Motivation (15 Minutes)

<sup>2</sup> Basic Technologies and Notation (20 Minutes)

3 Index based Pattern Matching (20 Minutes)

Break (20 Minutes)

4 Pattern Matching using Compressed Indexes (40 Minutes)

**5** Applications to NLP (30 Minutes)

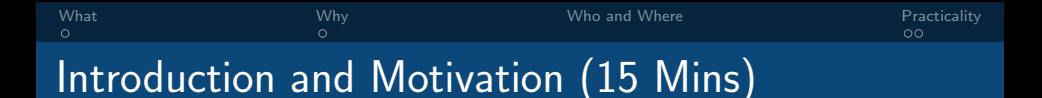

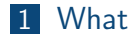

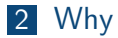

[Who and Where](#page-6-0)

#### [Practicality](#page-7-0)

- <span id="page-3-0"></span>■ Data structures and algorithms for working with large data sets
- Desiderata
	- miminise space requirement
	- **n** maintaining efficient searchability
- Compressed data structures do just this! Near-optimal compression, with minor effect on runtime
- $\blacksquare$  E.g., bitvector and integer compression, wavelet trees, compressed suffix array, compressed suffix trees

## Why do we need it?

■ Era of 'big data': text corpora are often 100s of gigabytes or terabytes in size (e.g., CommonCrawl, Twitter)

<span id="page-4-0"></span>[What](#page-3-0) [Why](#page-4-0) [Who and Where](#page-6-0) [Practicality](#page-7-0)

- Even simple algorithms like counting  $n$ -grams become difficult
- One solution is to use distributed computing, however can be very inefficient
- Succinct data structures provide a compelling alternative, providing compression and efficient access
- Complex algorithms become possible in memory, rather than requiring cluster and disk access

# Why do we need it?

■ Era of 'big data': text corpora are often 100s of gigabytes or terabytes in size (e.g., CommonCrawl, Twitter)

[What](#page-3-0) [Why](#page-4-0) [Who and Where](#page-6-0) [Practicality](#page-7-0)

- Even simple algorithms like counting  $n$ -grams become difficult
- One solution is to use distributed computing, however can be very inefficient
- Succinct data structures provide a compelling alternative, providing compression and efficient access
- Complex algorithms become possible in memory, rather than requiring cluster and disk access

E.g., Infinite order language model possible, with runtime similar to current fixed order models, and lower space requirement.

<span id="page-6-0"></span>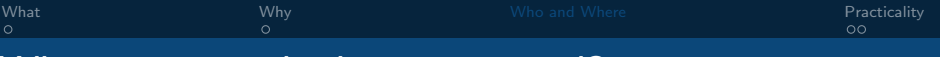

### Who uses it and where is it used?

Surprisingly few applications in NLP. However has applications in...

- Bioinformatics, Genome assembly
- **Information Retrieval, Graph Search (Facebook)**
- Search Engine Auto-complete
- Trajectory compression and retrieval
- **NAL** storage and retrieval (xpath queries)
- Geo-spartial databases

...

<span id="page-7-0"></span>The SDSL library (GitHub repo: [link\)](https://github.com/simongog/sdsl-lite.git) contains most practical compressed structures we talk about today.

It is easy to install:

```
git clone https://github.com/simongog/sdsl-lite.git
cd sdsl-lite
./install.sh
```
Throughout this tutorial we will show how to use SDSL to create and use a variety of different compressed data structures.

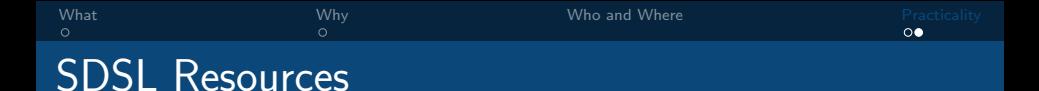

Tutorial: <http://simongog.github.io/assets/data/sdsl-slides/tutorial>

Cheatsheet: <http://simongog.github.io/assets/data/sdsl-cheatsheet.pdf>

Examples: <https://github.com/simongog/sdsl-lite/examples>

Tests: <https://github.com/simongog/sdsl-lite/test>

### Basic Technologies and Notation (20 Mins)

#### [Bitvectors](#page-10-0)

- [Rank and Select](#page-12-0)
- [Succinct Tree Representations](#page-22-0)
- [Variable Size Integers](#page-30-0)

<span id="page-10-0"></span>

### Basic Building blocks: the bitvector

#### Definition

A bitvector (or bit array) B of length n compactly stores  $n$ binary numbers using  $n$  bits.

# Example B 1 1 0 0 1 1 0 1 0 1 1 0 0 1 2 3 4 5 6 7 8 9 10 11  $B[0] = 1, B[1] = 1, B[2] = 0, B[n-1] = B[11] = 0$  etc.

### Bitvector operations

#### Access and Set

 $B[0] = 1, B[0] = B[1]$ 

#### Logical Operations

A OR B, A AND B, A XOR B

#### Advanced Operations

POPCOUNT $(B)$ : Number of one bits set  $MSB$  SET( $B$ ): Most significant bit set LSB\_SET $(B)$ : Least significant bit set

<span id="page-12-0"></span>

### Operation Rank

#### **Definitions**

 $RANK<sub>1</sub>(B, j)$ : How many 1's are in  $B[0, j]$ 

 $\text{RANK}_0(B, j)$ : How many 0's are in  $B[0, j]$ 

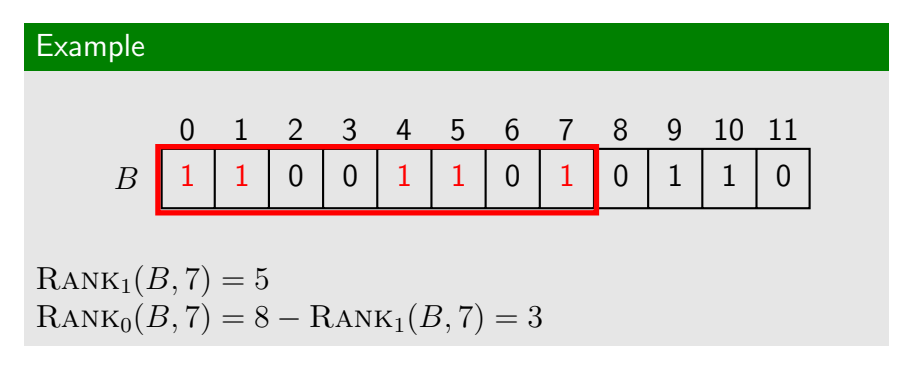

### Operation SELECT

#### **Definitions**

 $\text{SELECT}_1(B, j)$ : Where is the j-th (start count at 1) 1 in B

 $\text{SELECT}_0(B, i)$ : Where is the *j*-th (start count at 1) 0 in B

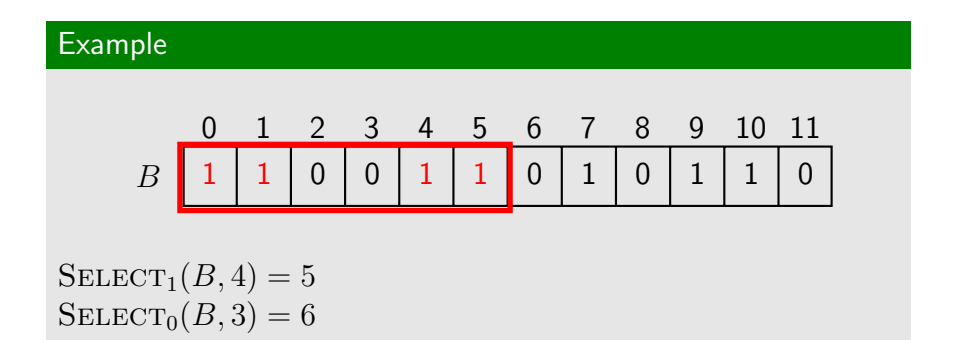

[Bitvectors](#page-10-0) **[Succinct Tree Representations](#page-22-0)** Succinct Tree Representations [Variable Size Integers](#page-30-0)<br>
Succinct Tree Representations Concerns Concerns Concerns Concerns Concerns Concerns Concerns Concerns Concerns Concerns Conce

### Complexity of Operations RANK and SELECT

#### Simple and Slow

Scan the whole bitvector using  $O(1)$  extra space and  $O(n)$  time to answer both RANK and SELECT

#### Constant time **RANK**

Divide bitvector into blocks. Store absolute ranks at block boundaries. Subdivide blocks into subblocks. Store ranks relative to block boundary. Subblocks are  $O(\log n)$  which can be processed in constant time. Space usage:  $n + o(n)$  bits. Runtime:  $O(1)$ . In practice:  $25\%$  extra space.

#### Constant time SELECT

Similar to Rank but more complex as blocks are based on the number of 1/0 observed

### Compressed Bitvectors

#### Idea

If only few 1's or clustering present in the bitvector, we can use compression techniques to substantially reduce space usage while efficiently supporting operations  $\text{RANK}$  and  $\text{SELECT}$ 

#### In Practice

Bitvector of size 1 GiB marking all uppercase letters in 8 GiB wikiepdia text:

Encodings:

- Elias-Fano ['73]:  $343$  MiB
- **RRR** ['02]: 335 MiB

#### Elias-Fano Coding

Elias-Fano Coding

Given a non-decreasing sequence X of length  $m$  over alphabet [0..*n*]. X can be represented using  $2m + m \log \frac{n}{m} + o(m)$  bits while each element can still be accessed in constant time.

This representation can also be used to represent a bitvector (e.g. *n* is bitvector length, *m* the number of set bits, and X the position of the set bits)

### How does Elias-Fano coding work?

- Divide each element into two parts: high-part and low-part.
- **■**  $\log m$  high-bits and  $\lceil \log n \rceil \log m$  low bits
- Sequence of high-parts of X is also non-decreasing.
- Gap encode the high-parts and use unary encoding to represent gaps. Call result  $H$ .
- I.e. for a gap of size  $q_i$  we use  $q_i + 1$  bits  $(q_i$  zeros, 1 one).
- Sum of gaps  $(=\#zeros)$  is at most  $2^{\lfloor \log m \rfloor} \leq 2^{\log m} = m$
- I.e. H has size at most  $2m$  ( $\#zeros + \#ones$ )
- **Low-parts are represented explicitly.**

### How does Elias-Fano coding work?

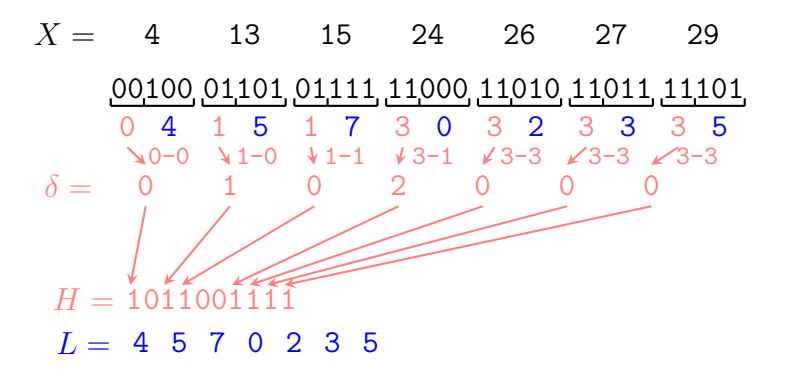

### How does Elias-Fano coding work?

#### Constant time access

Add a select structure to H (Okanohara & Sadakane '07).

- 00  $\text{Access}(i)$
- 01  $p \leftarrow \text{SELECT}_1(H, i + 1)$
- 02  $x \leftarrow p i$
- 03 return  $x \cdot 2^{\lceil \log n \rceil \lfloor \log m \rfloor} + L[i]$

### Bitvectors - Practical Performance

How fast are RANK and SELECT in practice? Experiment: Cost per operation averaged over 1M executions: [\(code\)](https://gist.github.com/mpetri/45408891218f792f04983100e9e1e3aa) Uncompressed:

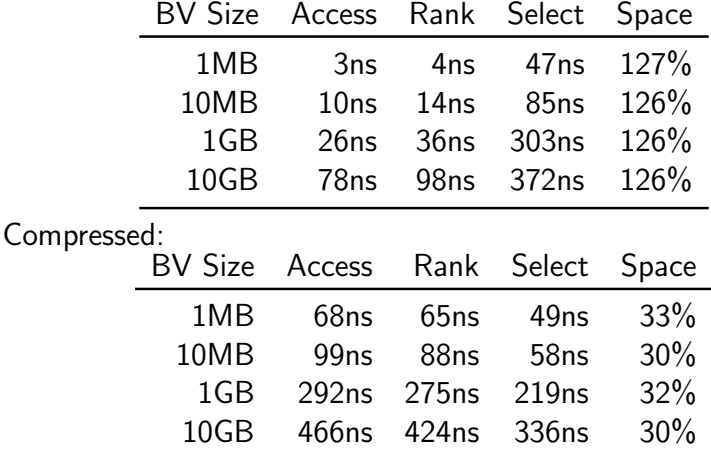

### Using RANK and SELECT

- **Basic building block of many compressed** / succinct data structures
- **Different implementations provide a variety of time and** space trade-offs
- Implemented an ready to use in SDSL and many others:
	- $\blacksquare$  <http://github.com/simongog/sdsl-lite>
	- <http://github.com/facebook/folly>
	- $\blacksquare$  <http://sux.di.unimi.it>
	- $\blacksquare$  <http://github.com/ot/succinct>
- Used in practice! For example: Facebook Graph search (Unicorn)

<span id="page-22-0"></span>

### Succinct Tree Representations

#### Idea

Instead of storing pointers and objects, flatten the tree structure into a bitvector and use  $\text{RANK}$  and  $\text{SELECT}$  to navigate

From

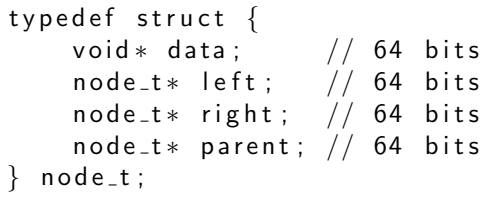

To

Bitvector +  $\text{RANK}$  + SELECT + Data ( $\approx 2$  bits per node)

### Succinct Tree Representations

#### Definition: Succinct Data Structure

A succinct data structure uses space "close" to the information theoretical lower bound, but still supports operations time-efficiently.

Example: Succinct Tree Representations:

The number of unique binary trees containing  $n$  nodes is (roughly)  $4^n$ . To differentiate between them we need at least  $log_2(4^n) = 2n$  bits. Thus, a succinct tree representations should require  $2n + o(n)$  bits.

### LOUDS level order unary degree sequence

### LOUDS

A succinct representation of a rooted, ordered tree containing nodes with arbitrary degree [Jacobson'89]

Example:

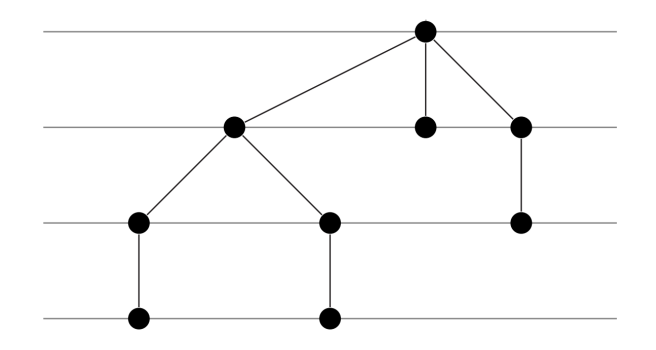

Add Pseudo Root:

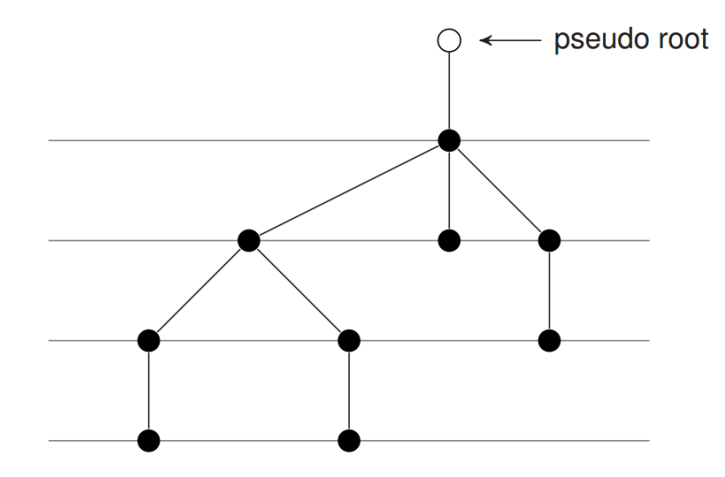

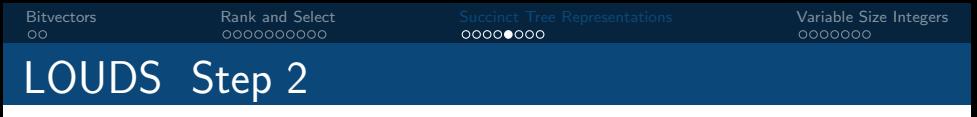

For each node unary encode the number of children:

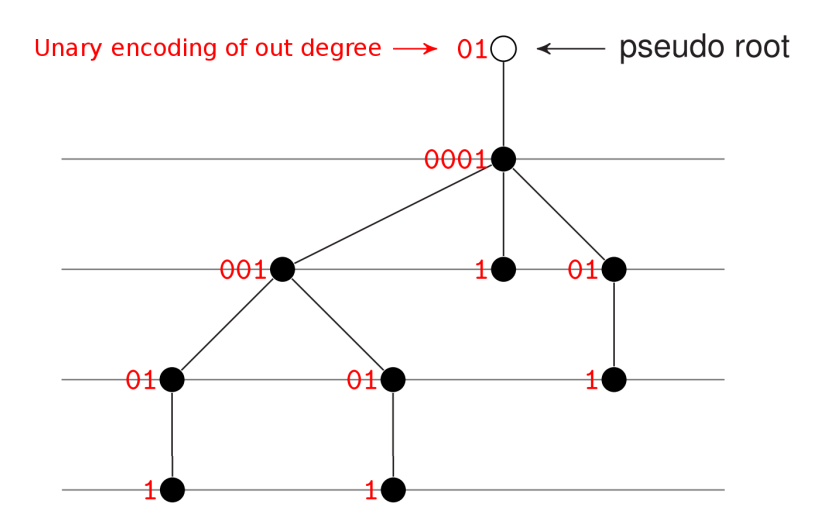

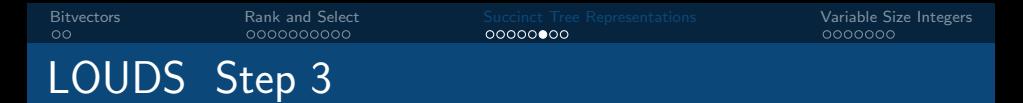

Write out unary encodings in level order:

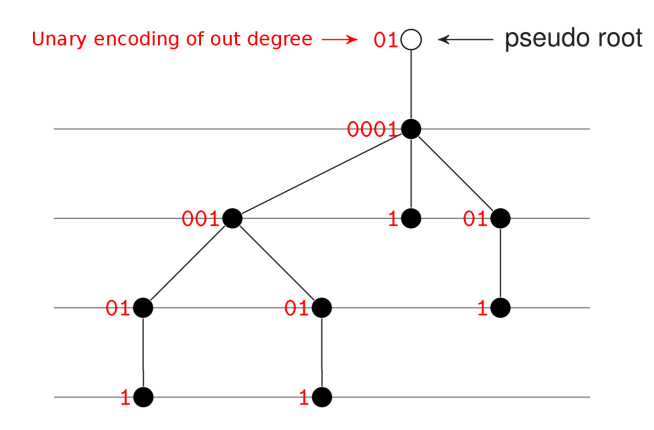

LOUDS sequence  $L = 0100010011010101111$ 

### LOUDS Nodes

- $\blacksquare$  Each node (except the pseudo root) is represented twice
	- Once as "0" in the child list of its parent
	- Once as the terminal ("1") in its child list
- Represent node v by the index of its corresponding "0"
- $\blacksquare$  I.e. root corresponds to "0"
- A total of  $2n$  bits are used to represent the tree shape!

## LOUDS Navigation

Use  $\rm{RANK}$  and  $\rm{SELECT}$  to navigate the tree in constant time

Examples:

Compute node degree

```
int node-degree (int v) {
   if is \left\lfloor \frac{\pi}{2} \right\rfloor return 0
   id = RANK<sub>0</sub>(L, v)return \text{SELECT}_1(L, id + 2)-SELECT<sub>1</sub>(L, id + 1) - 1}
```
Return the *i*-th child of node  $v$ 

```
int child (int v, i) {
  if i > node degree (v)return -1id = RANK<sub>0</sub>(L, v)return \text{SELECT}_1(L, id + 1) + i}
```
Complete construction, load, storage and navigation code of LOUDS is only  $200$  lines of  $C++$  code.

<span id="page-30-0"></span>[Bitvectors](#page-10-0) **[Rank and Select](#page-12-0)** [Succinct Tree Representations](#page-22-0) Variable Size Integrations **Succinct Tree Representations** 

### Variable Size Integers

- Using 32 or 64 bit integers to store mostly small numbers is wasteful
- **Many efficient encoding schemes exist to reduce space** usage

### Variable Byte Compression

#### Idea

Use variable number of bytes to represent integers. Each byte contains 7 bits "payload" and one continuation bit.

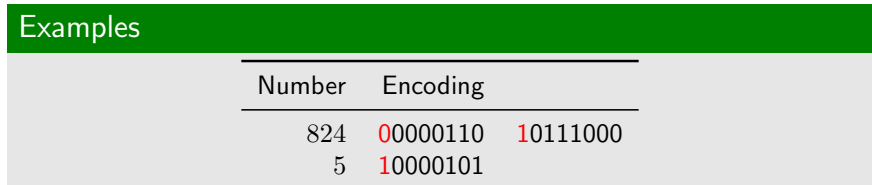

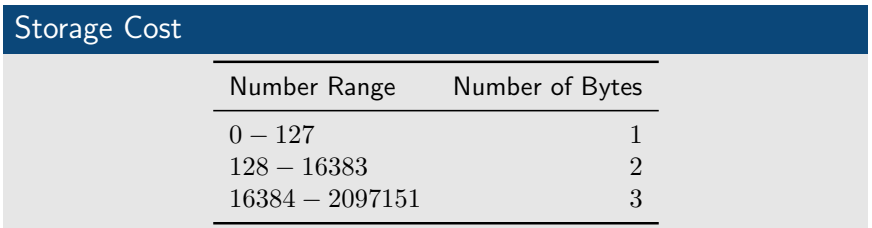

### Variable Byte Compression - Algorithm

#### Encoding

- 1: function  $\text{ENCODE}(x)$
- 2: while  $x > = 128$  do
- 3: WRITE $(x \mod 128)$
- 4:  $x = x \div 128$
- 5: end while
- 6: WRITE $(x + 128)$
- 7: end function

#### Decoding

- 1: function  $DECODE(bytes)$
- 2:  $x = 0$
- 3:  $y = \text{READ1(bytes)}$
- 4: while  $y < 128$  do

$$
5: \qquad \qquad x = 128 \times x + y
$$

- 6:  $y = \text{READ1(bytes)}$
- 7: end while
- 8:  $x = 128 \times x + (y 128)$
- 9 $\cdot$  return x
- 10: end function

[Bitvectors](#page-10-0) **[Rank and Select](#page-12-0)** [Succinct Tree Representations](#page-22-0) Variable Size Integrations **Variable Size Integrations** 

### Variable Sized Integer Sequences

#### Problem

Sequences of vbyte encoded numbers can not be accessed at arbitrary positions

#### Solution: Directly addressable variable-length codes (DAC)

Separate the indicator bits into a bitvector and use RANK and SELECT to access integers in  $O(1)$  time. [Brisboa et al.'09]

### DAC - Concept

Sample vbyte encoded sequence of integers:

01010101 11110111 11000111 00110110 01110110 10000100 11101011 10000110 01101011 10000001 10000000 10001000

DAC restructuring of the vbyte encoded sequence of integers:

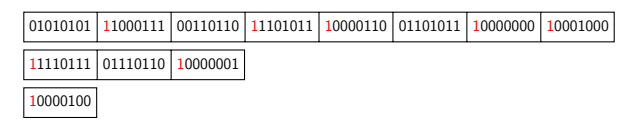

#### Separate the indicator bits:

01011011 1010101 1000111 0110110 1101011 0000110 1101011 0000000 0001000 101 1110111 1110110 0000001 1 0000100

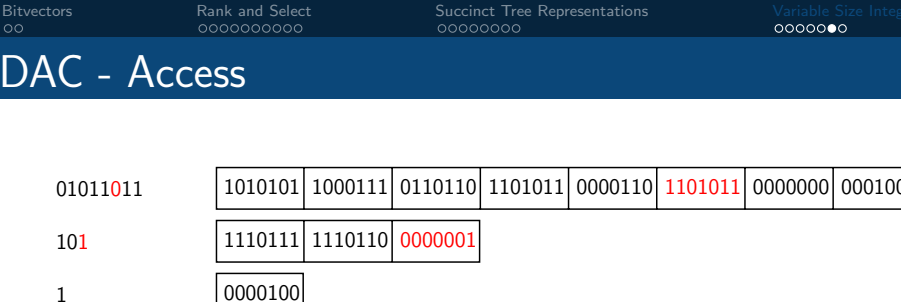

Accessing element A[5]:

- Access indicator bit of the first level at position 5:  $I1[5] = 0$
- $\blacksquare$  0 in the indicator bit implies the number uses at least 2 bytes
- **Perform**  $Rank_0(11, 5) = 3$  to determine the number of integers in  $A[0, 5]$  with at least two bytes
- Access  $I2[3-1] = 1$  to determine that number  $A[5]$  has two bytes.
- Access payloads and recover number in  $O(1)$  time.
### Practical Exercise

```
#include <vector>
#include "sdsl/dac_vector.hpp"
int main(int , char const *argv[])
{ using u32 = uint32_t; sdsl::int_vector<8> T;
  sdsl::load_vector_from_file(T,argv[1],1);
  std::vector<u32> counts(256*256*256,0);
  u32 cur3gram = (u32(T[0]) \ll 16) | (u32(T[1]) \ll 8);
  for(size_t i=2; i < T.size(); i++) {
    cur3gram = ((cur3gram&0x0000FFFF) << 8) | u32(T[i]);counts[cur3gram]++;
  }
  std::count << "u32 = " << ss1::size_in_mega_bvtes(counts);sdsl::dac_vector<3> dace(counts);
  std::cout << "dac = " << sdsl::size_in_mega_bytes(dace);
```
}

#### Code: [here.](https://gist.github.com/mpetri/aaf85ec1baa36a14456ad5057306fbd7)

[Suffix Trees](#page-38-0) [Suffix Arrays](#page-45-0) [Compressed Suffix Arrays](#page-57-0)

### Index based Pattern Matching (20 Mins)

### **5** [Suffix Trees](#page-38-0)

### 6 [Suffix Arrays](#page-45-0)

**7** [Compressed Suffix Arrays](#page-57-0)

### <span id="page-38-0"></span>Pattern Matching

#### Definition

Given a text  $T$  of size  $n$ , find all occurrences (or just count) of pattern  $P$  of length  $m$ .

### Online Pattern Matching

Preprocess P, scan T. Examples: KMP, Boyer-Moore, BMH etc.  $O(n+m)$  search time.

### Offline Pattern Matching

Preprocess  $T$ , Build Index. Examples: Inverted Index, Suffix Tree, Suffix Array.  $O(m)$  search time.

## Suffix Tree (Weiner'73)

- **Data structure capable of processing** T in  $O(n)$  time and answering search queries in  $O(n)$  space and  $O(m)$  time. Optimal from a theoretical perspective.
- All suffixes of T into a trie (a tree with edge labels)
- **Contains** n leaf nodes corresponding to the n suffixes of T
- Search for a pattern P is performed by finding the subtree corresponding to all suffixes prefixed by  $P$

### Suffix Tree - Example

### $T =$ abracadabracarab $\$$

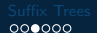

## Suffix Tree - Example

## $T =$ abracadabracarab $\$$

### Suffixes:

- abracadabracarab\$
- bracadabracarab\$
- racadabracarab\$
- acadabracarab\$
- cadabracarab\$
- adabracarab\$
- dabracarab\$
- abracarab\$
- bracarab\$
- racarab\$
- acarab\$
- carab\$
- arab\$
- rab\$
- ab\$
- b\$
- \$

[Suffix Trees](#page-38-0) [Suffix Arrays](#page-45-0) [Compressed Suffix Arrays](#page-57-0)

## Suffix Tree - Example

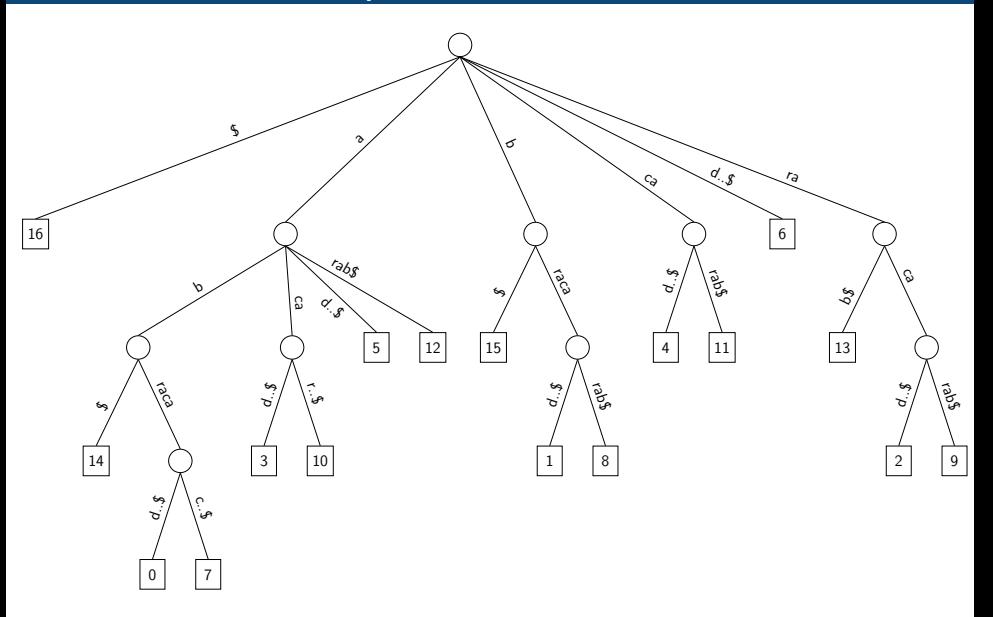

### Suffix Tree - Search for "aca"

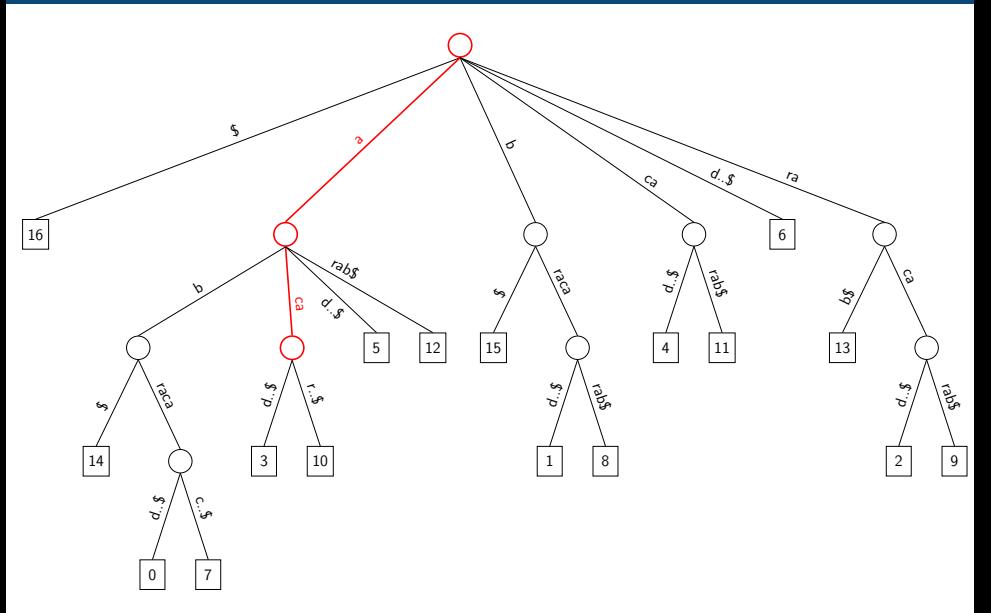

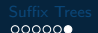

### Suffix Tree - Problems

- Space usage in practice is large.  $20 40$  times n for highly optimized implementations.
- Only useable for small datasets.

## <span id="page-45-0"></span>Suffix Arrays (Manber and Myers'92)

- Reduce space of Suffix Tree by only storing the n leaf pointers into the text
- Requires  $n \log n$  bits for the pointers plus T to perform search
- In practice  $5 9n$  bytes for character alphabets
- Search for  $P$  using binary search

### Suffix Arrays - Example

### $T =$ abracadabracarab $\$$

## Suffix Arrays - Example

### $T =$ abracadabracarab $\$$

Suffixes:

- abracadabracarab\$
- bracadabracarab\$
- racadabracarab\$
- acadabracarab\$
- cadabracarab\$
- adabracarab\$
- dabracarab\$
- abracarab\$
- bracarab\$
- racarab\$
- acarab\$
- carab\$
- arab\$
- rab\$
- ab\$
- b\$
- \$

## Suffix Arrays - Example

### $T =$ abracadabracarab $\$$

Sorted Suffixes:

- \$
- ab\$
- abracadabracarab\$
- abracarab\$
- acadabracarab\$
- acarab\$
- adabracarab\$
- arab\$
- b\$
	- bracadabracarab\$
	- bracarab\$
	- cadabracarab\$
- carab\$
	- dabracarab\$
- rab\$
	- racadabracarab\$
	- racarab\$

### Suffix Arrays - Example

### $T =$ abracadabracarab\$

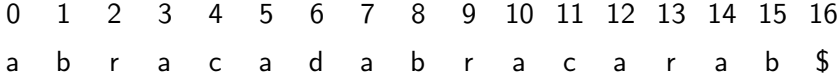

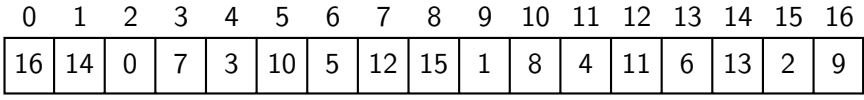

### Suffix Arrays - Search

# $T =$ abracadabracarab\$,  $P =$ abr a b r a c a d a b r a c a r a b b 0 1 2 3 4 5 6 7 8 9 10 11 12 13 14 15 16 16 14 0 7 3 10 5 12 15 1 8 4 11 6 13 2 9 0 1 2 3 4 5 6 7 8 9 10 11 12 13 14 15 16

### Suffix Arrays - Search

# $T =$ abracadabracarab\$,  $P =$ abr a b r a c a d a b r a c a r a b \$ 0 1 2 3 4 5 6 7 8 9 10 11 12 13 14 15 16  $16 \mid 14 \mid 0 \mid 7 \mid 3 \mid 10 \mid 5 \mid 12 \mid 15 \mid 1 \mid 8 \mid 4 \mid 11 \mid 6 \mid 13 \mid 2 \mid 9$ 0 1 2 3 4 5 6 7 8 9 10 11 12 13 14 15 16

### Suffix Arrays - Search

# $T =$ abracadabracarab\$,  $P =$ abr a b r a c a d a b r a c a r a b b 0 1 2 3 4 5 6 7 8 9 10 11 12 13 14 15 16 16 14 0 7 3 10 5 12 15 1 8 4 11 6 13 2 9 0 1 2 3 4 5 6 7 8 9 10 11 12 13 14 15 16

### Suffix Arrays - Search

# $T =$ abracadabracarab\$,  $P =$ abr a b r a c a d a b r a c a r a b b 0 1 2 3 4 5 6 7 8 9 10 11 12 13 14 15 16 0 1 2 3 4 5 6 7 8 9 10 11 12 13 14 15 16

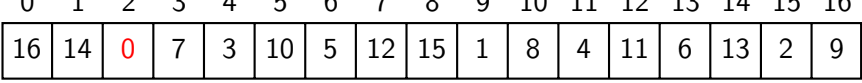

### Suffix Arrays - Search

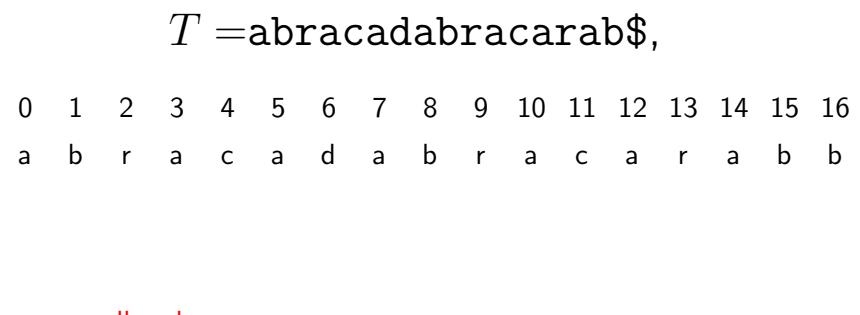

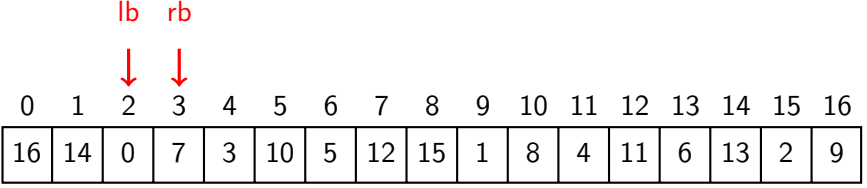

## In practice:

- Suffix Trees requires  $\approx 20n$  bytes of space (for efficient implementations)
- Suffix Arrays require  $5 9n$  bytes of space
- Comparable search performance

Example: 5GB English text requires 45GB for a character level suffix array index and up to 200GB for suffix trees

## Suffix Arrays / Trees - Construction

In theory: Both can be constructed in optimal  $O(n)$  time

In practice:

- Suffix Trees and Suffix Arrays construction can be parallelized
- **Most efficient suffix array construction algorithm in practice** are not  $O(n)$
- **Efficient semi-external memory construction algorithms exist**
- **Parallel suffix array construction algorithms can index** 20MiB/s (24 threads) in-memory and 4MiB/s in external memory
- Suffix Arrays of terabyte scale text collection can be constructed. Practical!
- Word-level Suffix Array construction also possible.

### <span id="page-57-0"></span>Dilemma

- There is lots of work out there which proposes solutions for different problems based on suffix trees
- Suffix trees (and to a certain extend suffix arrays) are not really applicable for large scale problems
- $\blacksquare$  However, large scale suffix arrays can be constructed efficiently without requiring large amounts of memory

Solutions:

■ External or Semi-External memory representation of suffix trees / arrays

### Dilemma

- There is lots of work out there which proposes solutions for different problems based on suffix trees
- Suffix trees (and to a certain extend suffix arrays) are not really applicable for large scale problems
- $\blacksquare$  However, large scale suffix arrays can be constructed efficiently without requiring large amounts of memory

Solutions:

- External or Semi-External memory representation of suffix trees / arrays
- Compression?

## External / Semi-External Suffix Indexes

String-B Tree [Ferragina and Grossi'99]

- Cache-Oblivious
- Uses blind-trie (succinct trie; requires verification step)
- Space requirement on disk one order of magnitude larger than text

Semi-External Suffix Array (RoSA) [Gog et al.'14]

- Compressed version of the String-B tree
- Replace blind-trie with a condensed BWT
- If pattern is frequent: Answer from in-memory structure (fast!)
- $\blacksquare$  If pattern is infrequent: perform disk access

## Compressed Suffix Arrays and Trees

#### Idea

Utilize data compression techniques to substantially reduce the space of suffix arrays/trees while retaining their functionality

Compressed Suffix Arrays (CSA):

- Use space equivalent to the compressed size of the input text. Not 4-8 times more! Example: 1GB English text compressed to roughly 300MB using gzip. CSA uses roughly 300MB (sometimes less)!
- $\blacksquare$  Provide more functionality than regular suffix arrays
- **Implicitly contain the original text, no need to retain it. Not** needed for query processing
- Similar search efficiency than regular suffix arrays.
- Used to index terabytes of data on a reasonably powerful machine!

## CSA and CST in practice using SDSL

```
1 \mid \#include "sdsl/suffix_arrays.hpp"
2 \mid \#include \ltiostream>3
4 int main (int argc, char ** argv) {
 5 std: string input file = argy [1];
 6 std: string out file = argv [2];
 7 sdsl::csa_wt\textcircled{\small{<}} csa:
8 sdsl:: construct (csa, input file, 1);
9 std :: cout \ll "CSA size ="
10 \leq sdsl:: size_in_megabytes (csa) \leq std:: endl;
11 sdsl:: store_to_file (csa, out_file);
12 }
```
Code: [here.](https://gist.github.com/mpetri/0419dc3850c8c2ba730e8bfdfeb45ccd)

How does it work? Find out after the break!

**[Suffix Trees](#page-38-0)** [Suffix Arrays](#page-45-0) [Compressed Suffix Arrays](#page-57-0) Compressed Suffix Arrays Compressed Suffix Arrays Compressed Suffix Arrays

### Break Time

See you back here in 20 minutes!

[CSA Internals](#page-64-0) [BWT](#page-66-0) [Wavelet Trees](#page-95-0) [CSA Usage](#page-120-0) [Compressed Suffix Trees](#page-125-0) Compressed Indexes (40 Mins)

### [CSA Internals](#page-64-0)

### [BWT](#page-66-0)

[Wavelet Trees](#page-95-0)

### [CSA Usage](#page-120-0)

[Compressed Suffix Trees](#page-125-0)

<span id="page-64-0"></span>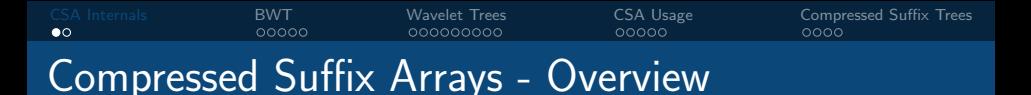

Two practical approaches developed independently:

- CSA-SADA: Proposed by Grossi and Vitter in 2000. Practical refinements by Sadakane also in 2000.
- CSA-WT: Also referred to as the FM-Index. Proposed by Ferragina and Manzini in 2000.

Many practical (and theoretical) improvements to compression, query and construction speed since then. Efficient implementations available in SDSL: csa\_sada<> and csa\_wt<>.

For now, we focus on CSA-WT.

[CSA Internals](#page-64-0) **ERVICT COM** BOOD BOOD COMPRESSED COMPRESSED COMPRESSED COMPRESSED COMPRESSED COMPRESSED COMPRESSED COMPRESSED COMPRESSED COMPRESSED COMPRESSED COMPRESSED COMPRESSED COMPRESSED COMPRESSED COMPRESSED COMPRESSE nnnnnnnn CSA-WT or the FM-Index

■ Utilizes the Burrows-Wheeler Transform (BWT) used in compression tools such as bzip2

Requires  $\text{RANK}$  and  $\text{SELECT}$  on non-binary alphabets

 $\blacksquare$  Heavily utilize compressed bitvector representations

■ Theoretical bound on space usage related to compressibility (entropy) of the input text

<span id="page-66-0"></span>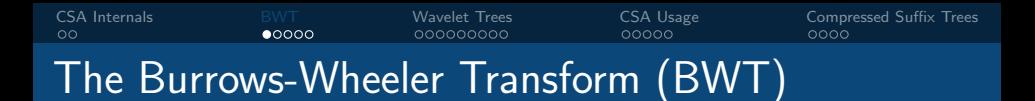

- **Reversible Text Permutation**
- **Initially proposed by Burrows and Wheeler as a compression** tool. The BWT is easier to compress than the original text!

Defined as  $BWT[i] = T[SA[i] - 1 \mod n]$ 

In words:  $BWT[i]$  is the symbol preceding suffix  $SA[i]$  in  $T$ 

Why does it work? How is it related to searching?

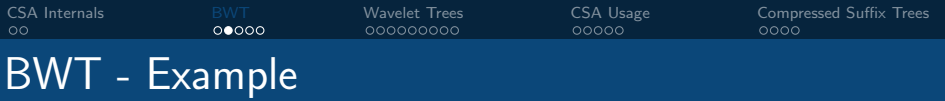

 $T =$ abracadabracarab\$

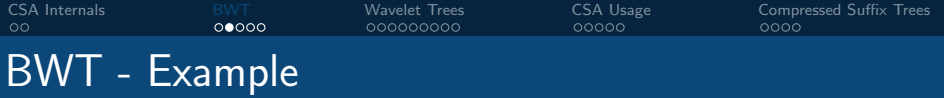

### $T=$ abracadabracarab $\$$

- abracadabracarab\$
- bracadabracarab\$
- racadabracarab\$
- acadabracarab\$
- cadabracarab\$
- adabracarab\$
- dabracarab\$
- abracarab\$
- bracarab\$
- racarab\$
- acarab\$
- carab\$
- arab\$
- rab\$
- ab\$
- b\$
- \$

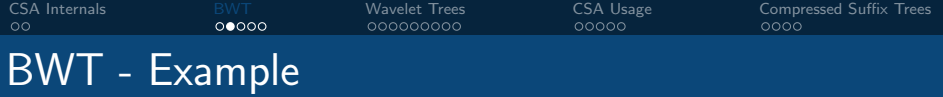

### $T =$ abracadabracarab $\$$

- \$
	- ab\$
		- abracadabracarab\$
		- abracarab\$
		- acadabracarab\$
	- acarab\$
		- adabracarab\$
	- arab\$
	- b\$
		- bracadabracarab\$
		- bracarab\$
		- cadabracarab\$
	- carab\$
		- dabracarab\$
	- rab\$
		- racadabracarab\$
		- racarab\$

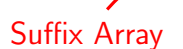

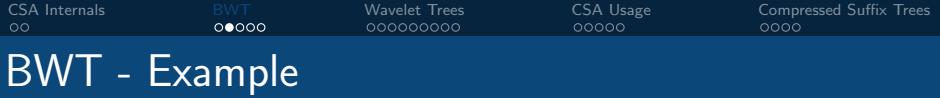

### $T =$ abracadabracarab\$

BWT

Suffix Array

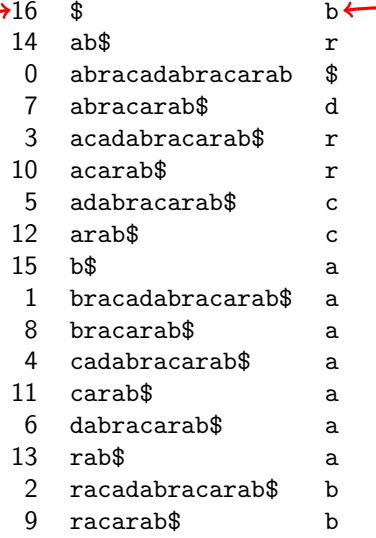

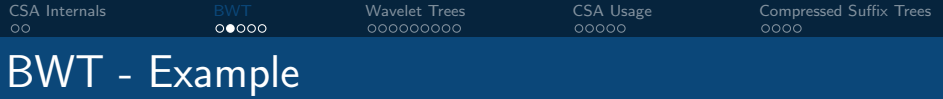

### $T =$ abracadabracarab\$

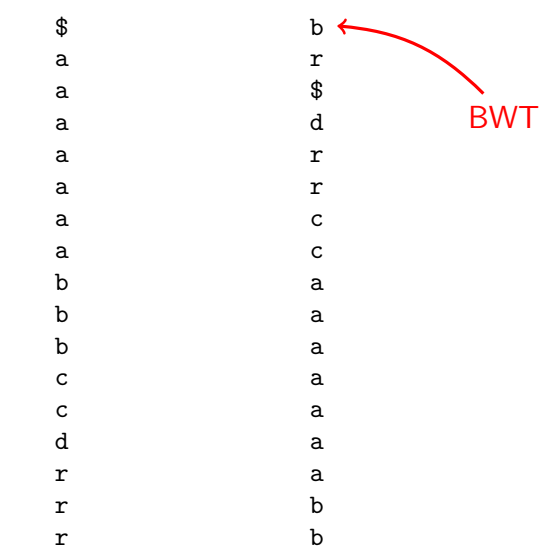
[CSA Internals](#page-64-0) [BWT](#page-66-0) [Wavelet Trees](#page-95-0) [CSA Usage](#page-120-0) [Compressed Suffix Trees](#page-125-0) BWT - Reconstructing T from BWT

 $T =$ 

b r \$ d r r c c a a a a a a a b b

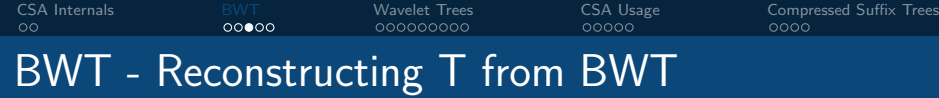

 $T =$ 

0 \$ b 1 a r 2 a  $\texttt{\$}$ 3 a d 4 a r 5 a r  $6a$  c 7 a c  $8$  b a  $9$  b a  $10$  b a  $11$  c a  $12$  c a  $13$  d a  $14$  r a  $15$  r b  $16$  r b

1. Sort BWT to retrieve first column F

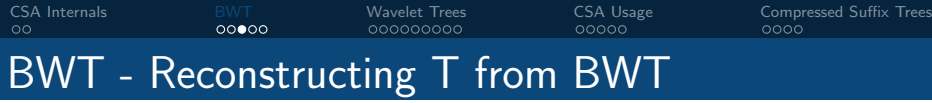

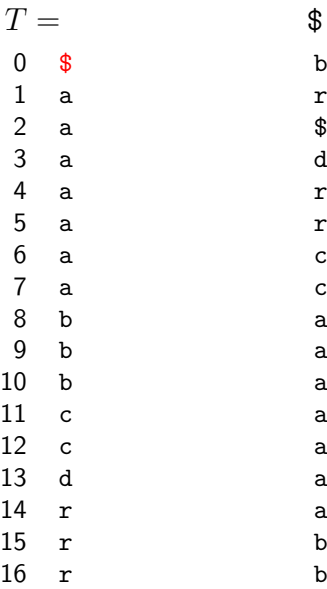

2. Find last symbol  $\$\$  in  $F$  at position 0 and write to output

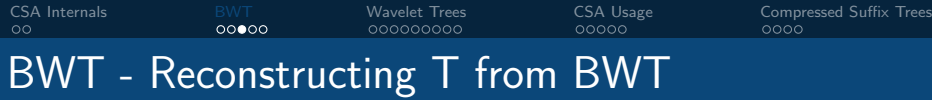

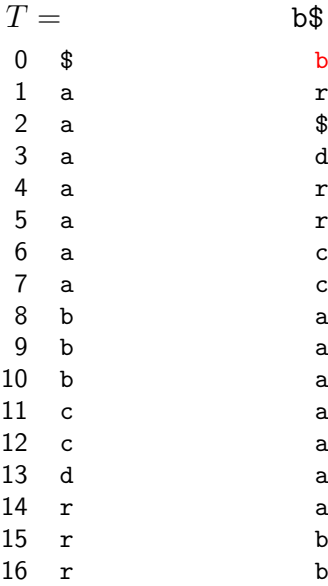

2. Symbol preceding \$ in T is  $BWT[0] = b.$ Write to output

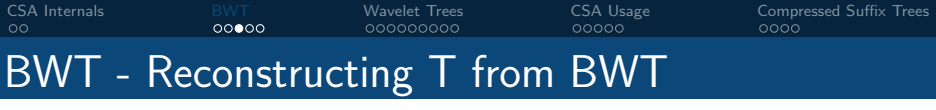

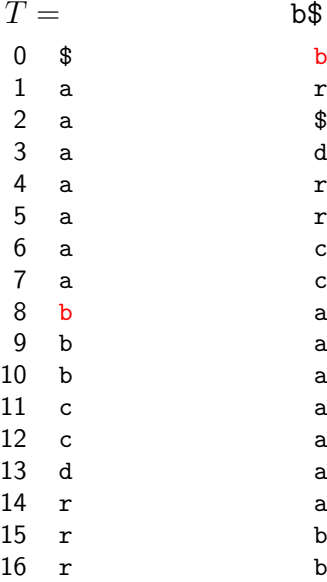

3. As there is no b before  $BWT[0]$ , we know that this  $b$ corresponds to the first  $b$  in  $F$ at pos  $F[8]$ .

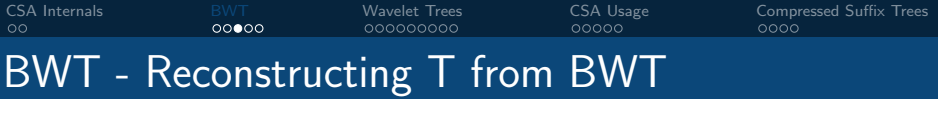

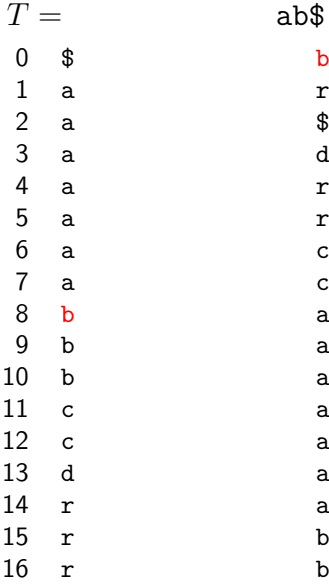

4. The symbol preceding  $F[8]$  is  $BWT[8] = a.$ Output!

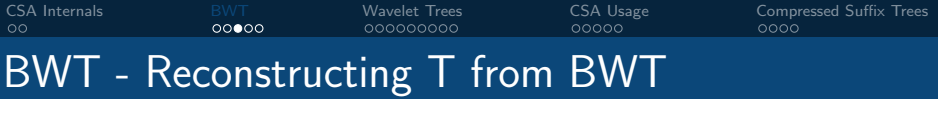

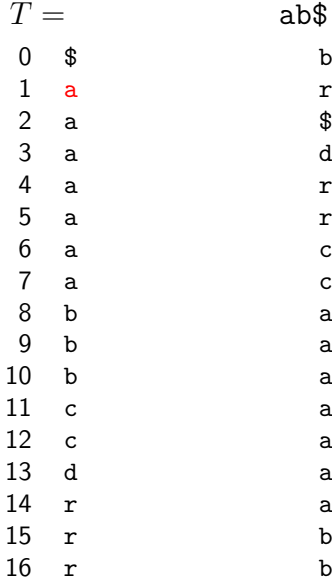

5. Map that  $a$ back to  $F$  at position  $F[1]$ 

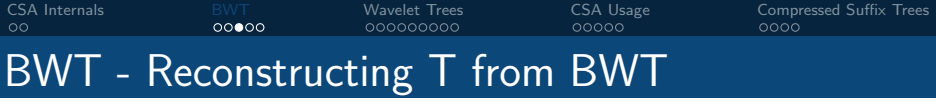

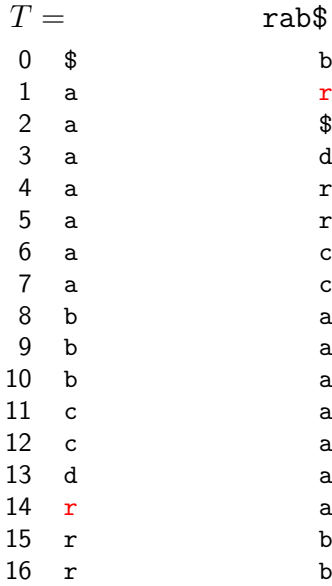

6. Output  $BWT[1] = r$ and map  $r$  to  $F[14]$ 

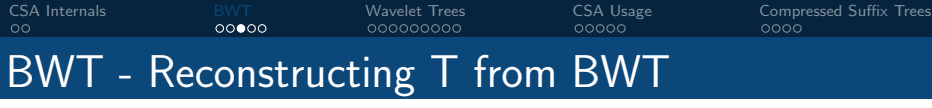

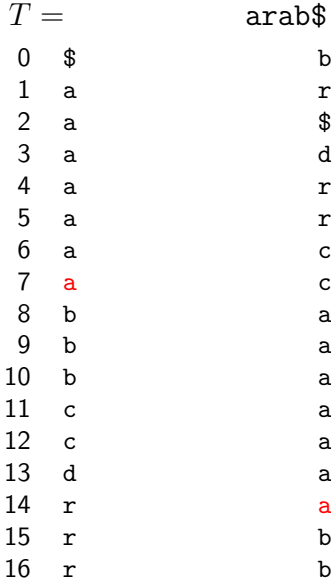

7. Output  $BWT[14] = a$ and map a to  $F[7]$ 

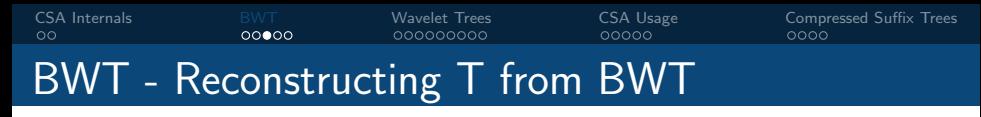

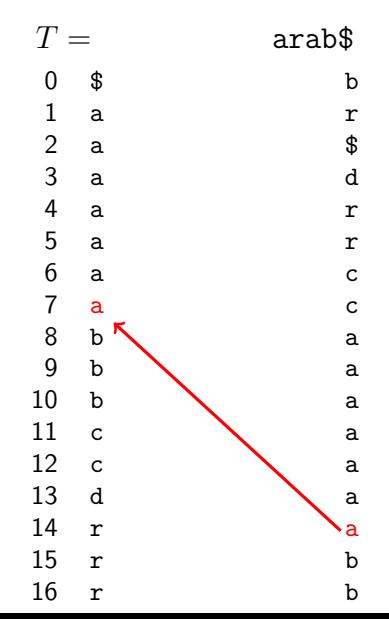

Why does  $BWT[14] = a$ map to  $F[7]$ ?

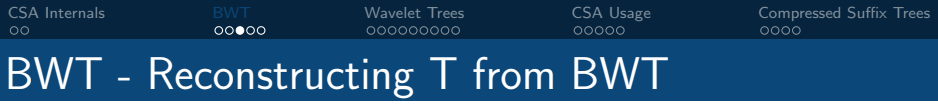

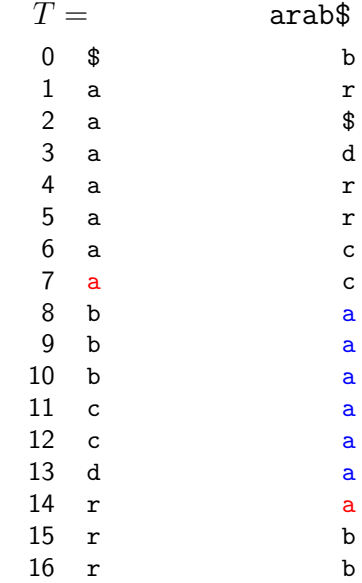

All a preceding  $BWT[14] = a$ preceed suffixes smaller than SA[14].

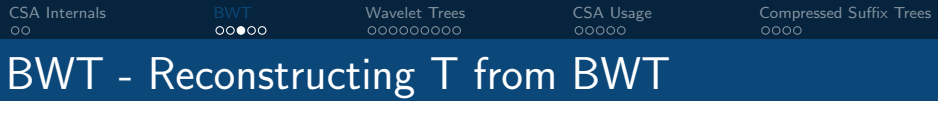

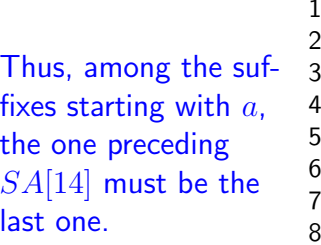

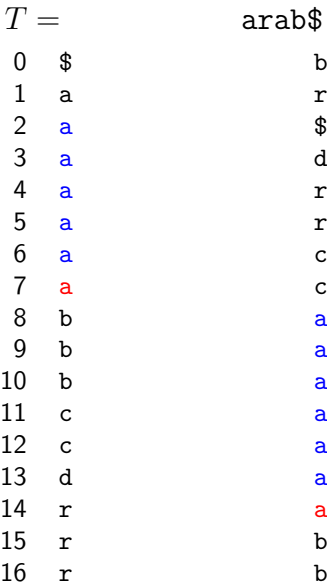

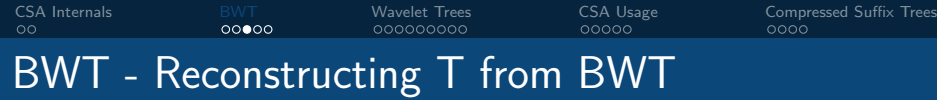

 $T$  =abracadabracarab $\$ 

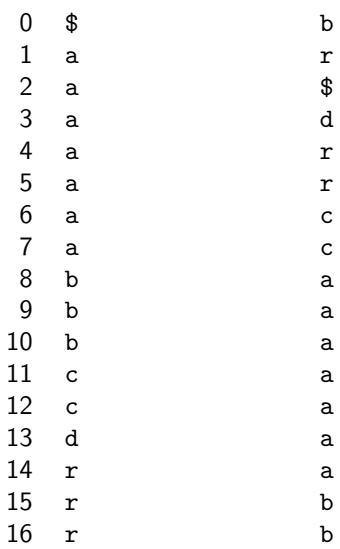

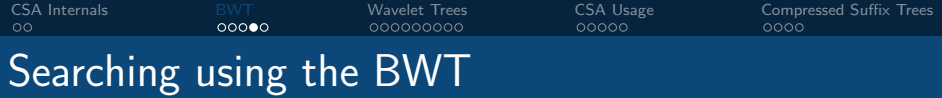

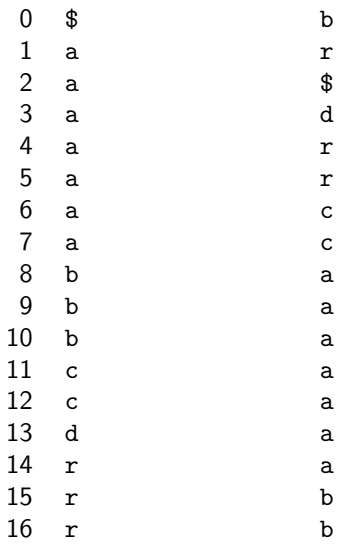

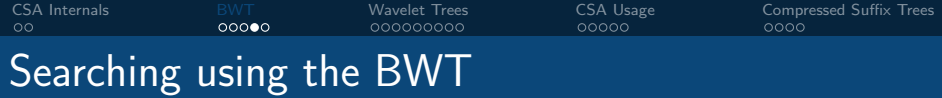

Search backwards, start by finding the  $r$  interval in  $F$ 

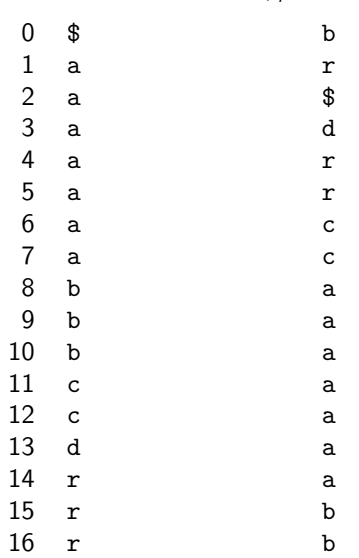

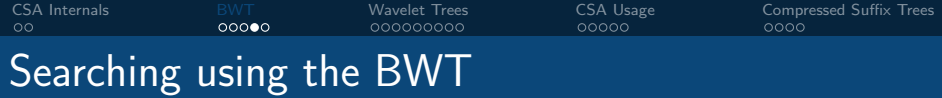

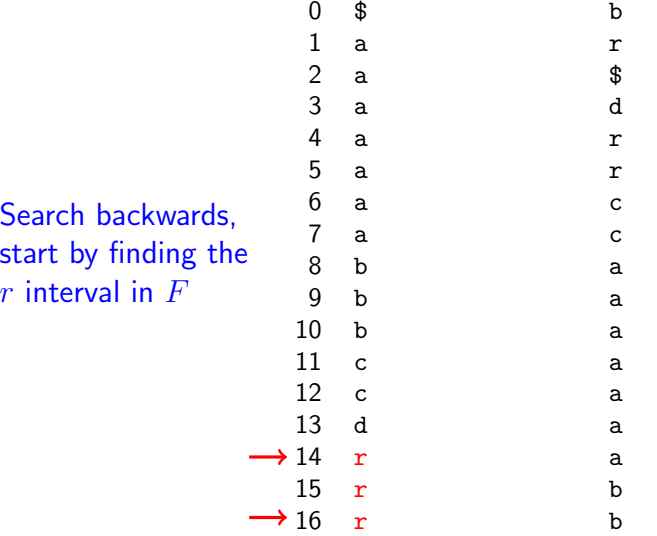

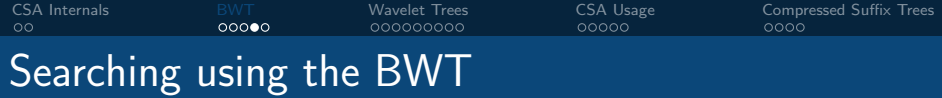

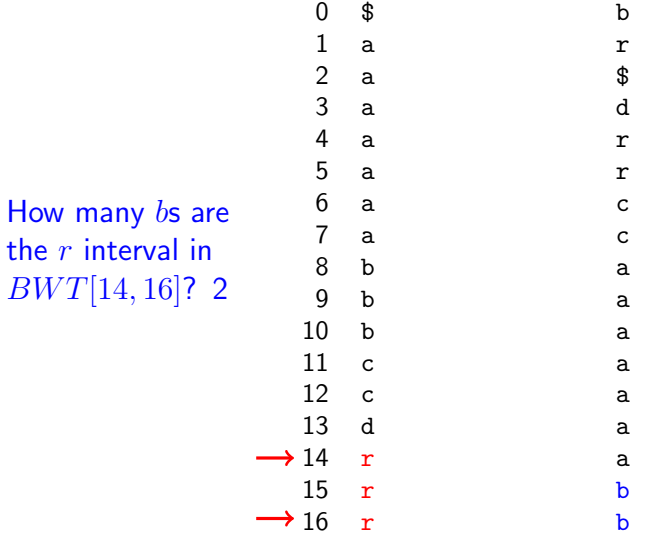

**How** 

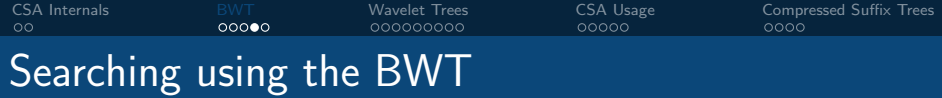

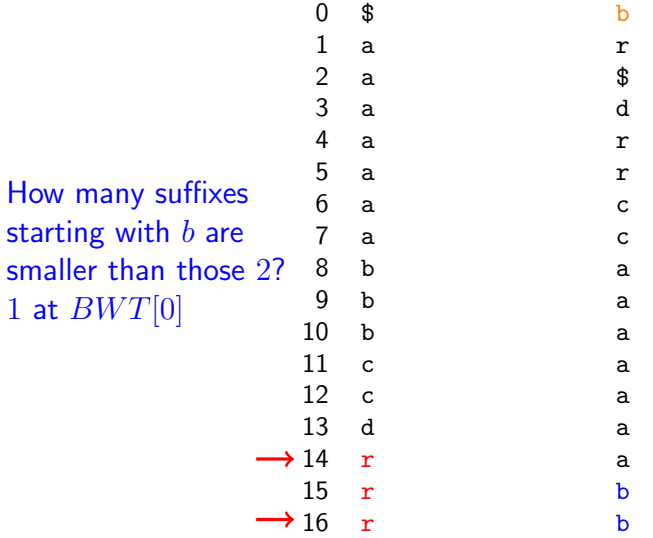

**How** 

at

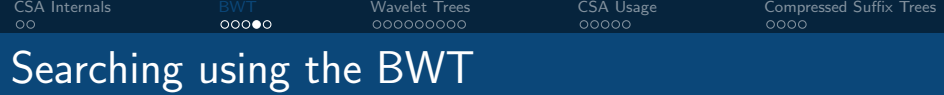

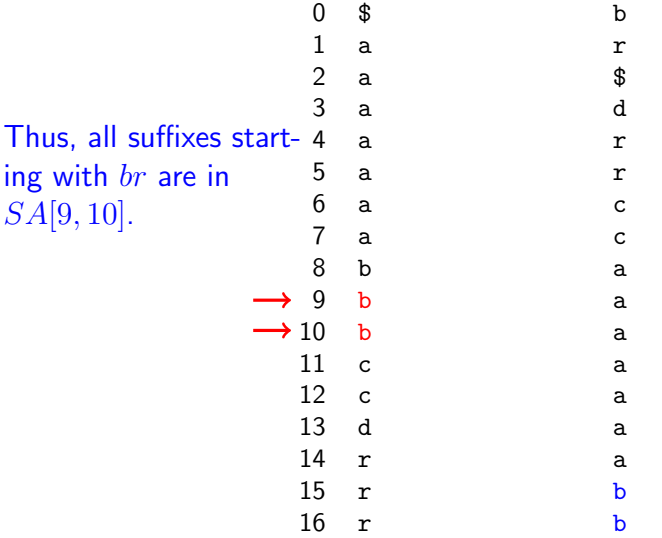

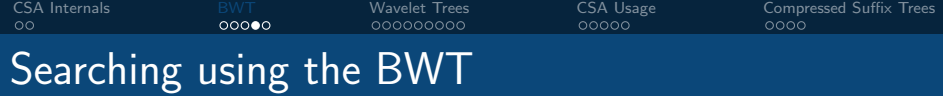

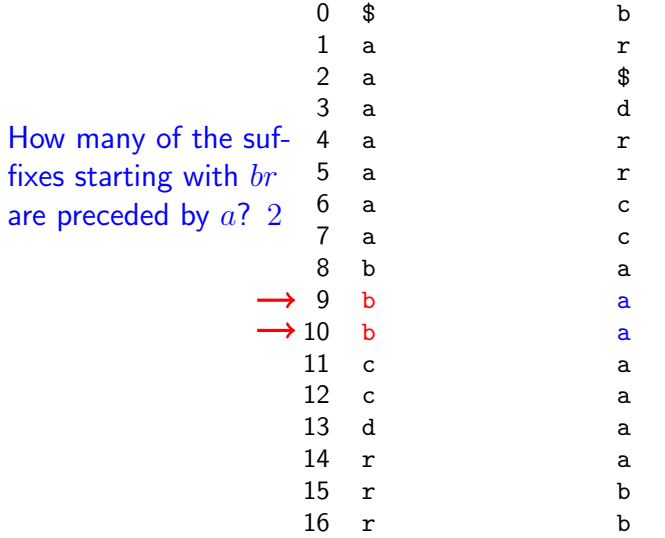

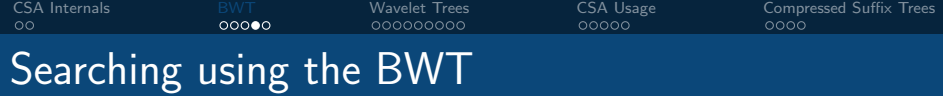

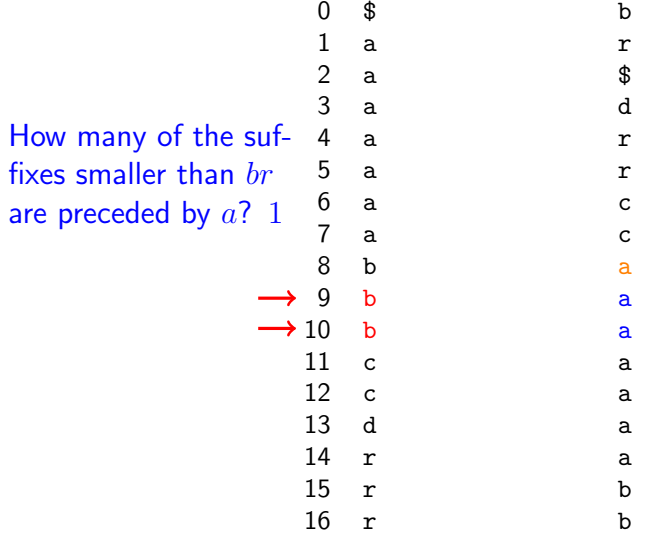

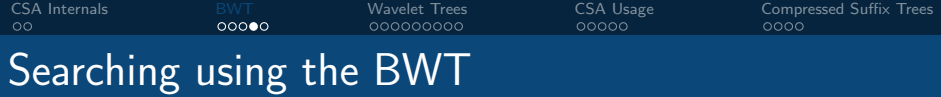

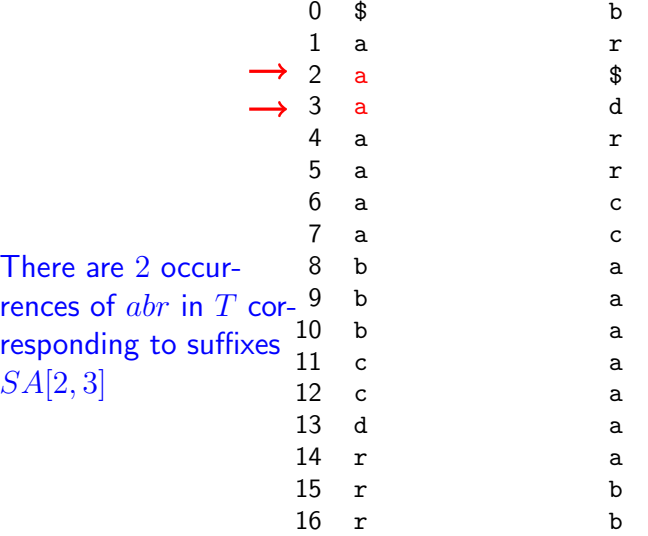

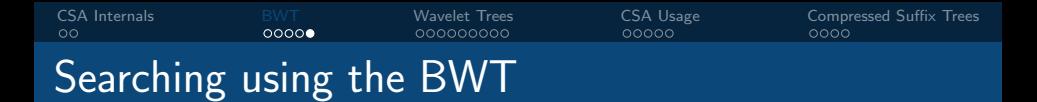

 $\blacksquare$  We only require F and  $BWT$  to search and recover T

 $\blacksquare$  We only had to count the number of times a symbol s occurs within an interval, and before that interval  $BWT[i, j]$ 

**Equivalent to**  $Rank_*(BWT, i)$  and  $Rank_*(BWT, i)$ 

 $\blacksquare$  Need to perform  $Rank$  on non-binary alphabets efficiently

<span id="page-95-0"></span>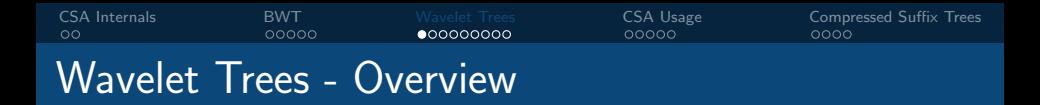

- $\blacksquare$  Data structure to perform  $Rank$  and  $Select$  on non-binary alphabets of size  $\sigma$  in  $O(\log_2 \sigma)$  time
- **Decompose non-binary**  $Rank$  operations into binary  $Ranks$ via tree decomposition
- Space usage  $n \log \sigma + o(n \log \sigma)$  bits. Same as original sequence  $+$  Rank  $+$  Select overhead

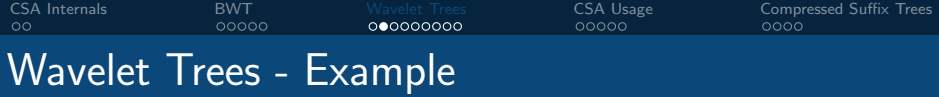

## 0 1 2 3 4 5 6 7 8 9 10 11 12 13 14 15 16 b r \$ d r r c c a a a a a a a b b

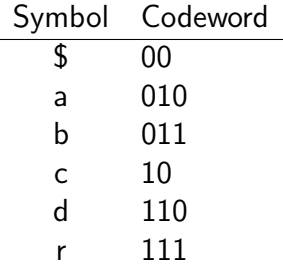

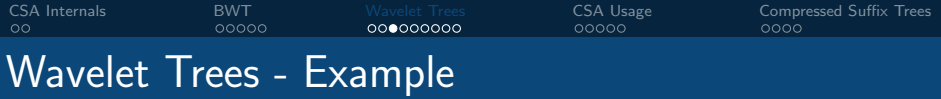

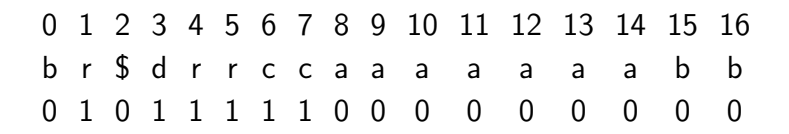

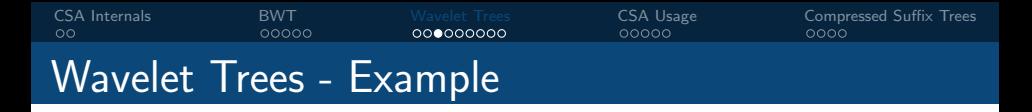

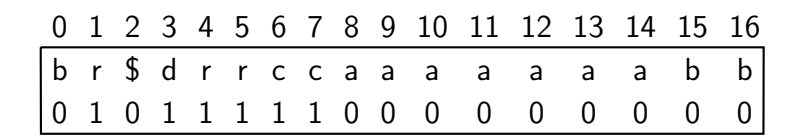

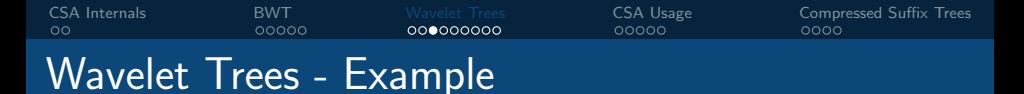

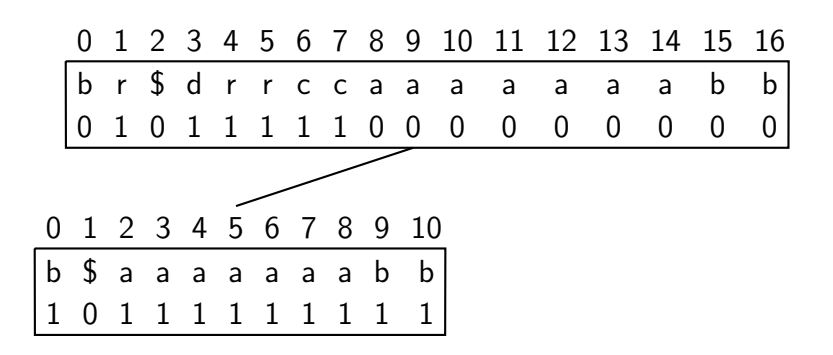

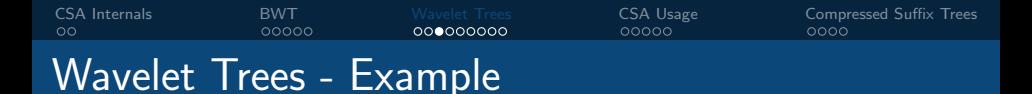

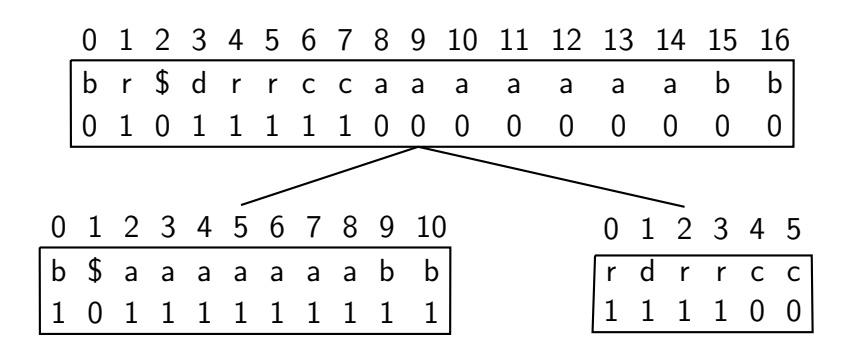

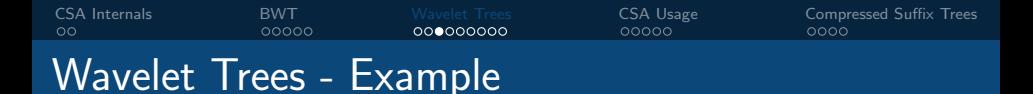

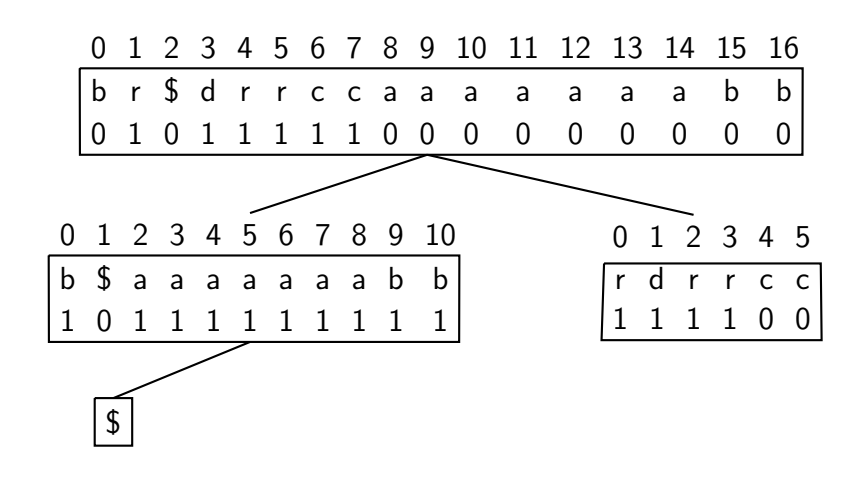

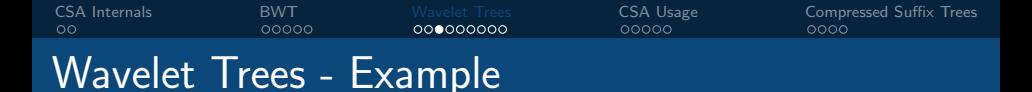

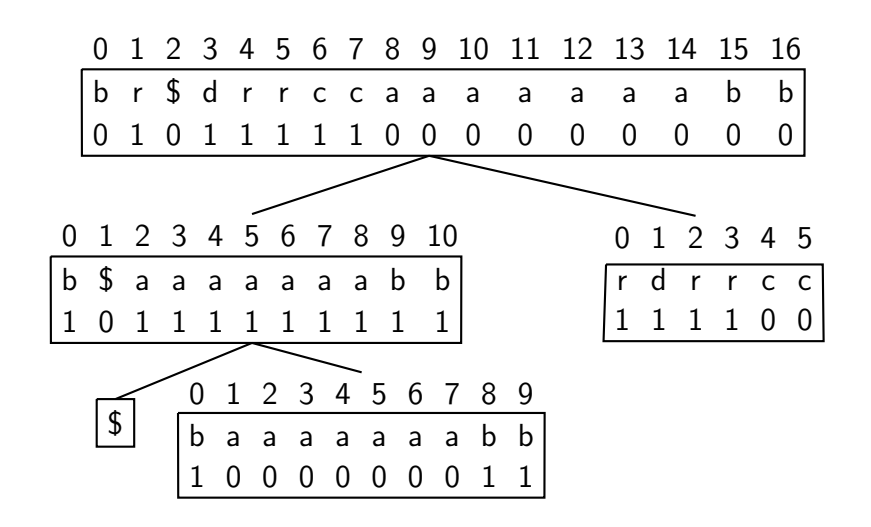

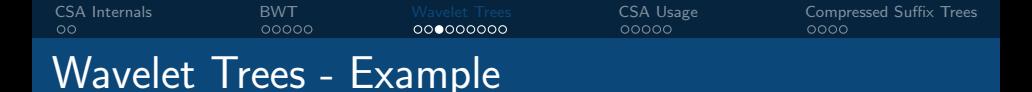

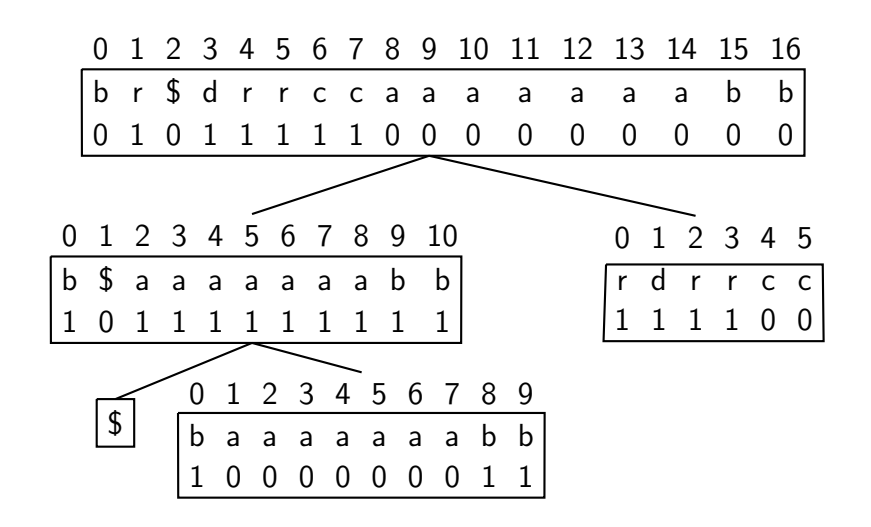

## [CSA Internals](#page-64-0) [BWT](#page-66-0) [Wavelet Trees](#page-95-0) [CSA Usage](#page-120-0) [Compressed Suffix Trees](#page-125-0) Wavelet Trees - Example

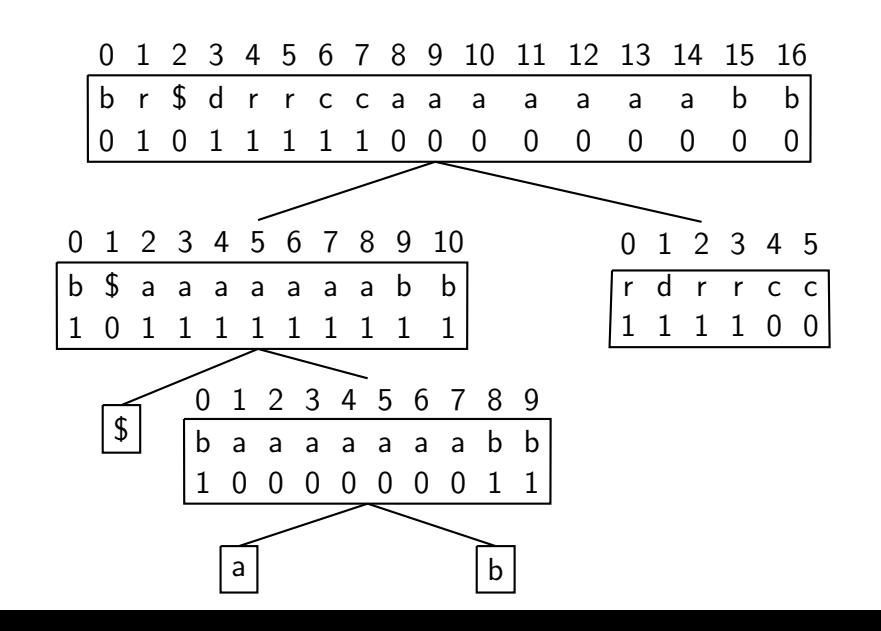

## [CSA Internals](#page-64-0) [BWT](#page-66-0) [Wavelet Trees](#page-95-0) [CSA Usage](#page-120-0) [Compressed Suffix Trees](#page-125-0) Wavelet Trees - Example

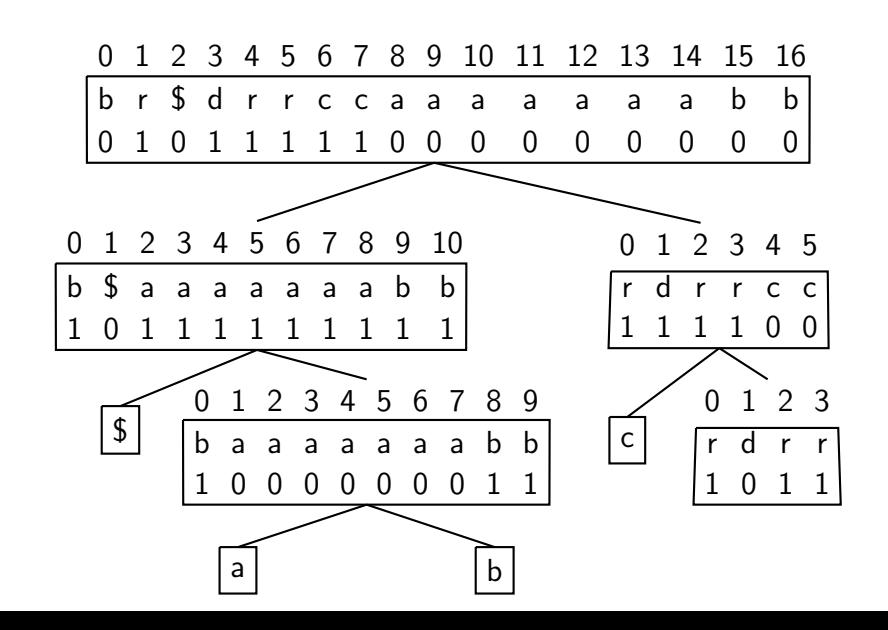

## [CSA Internals](#page-64-0) [BWT](#page-66-0) [Wavelet Trees](#page-95-0) [CSA Usage](#page-120-0) [Compressed Suffix Trees](#page-125-0) Wavelet Trees - Example

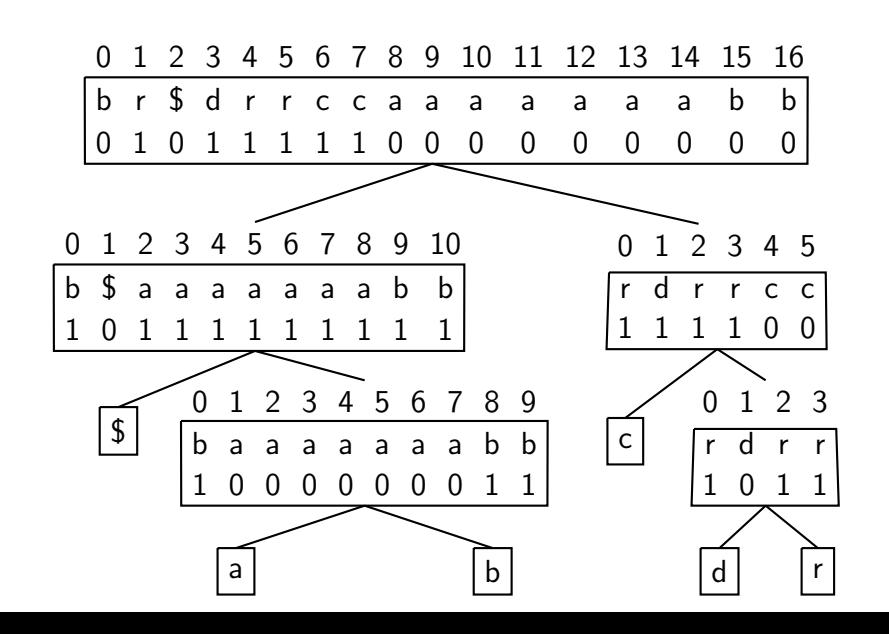

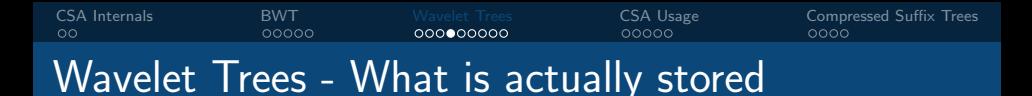

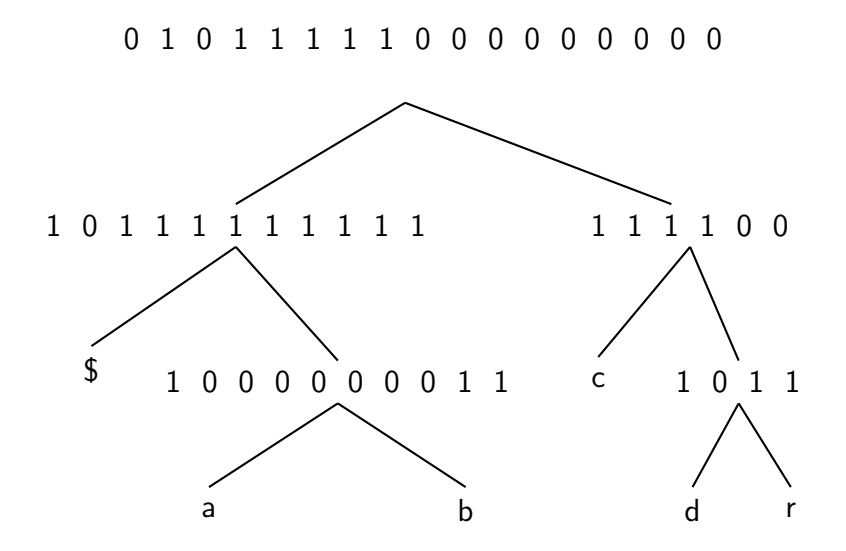
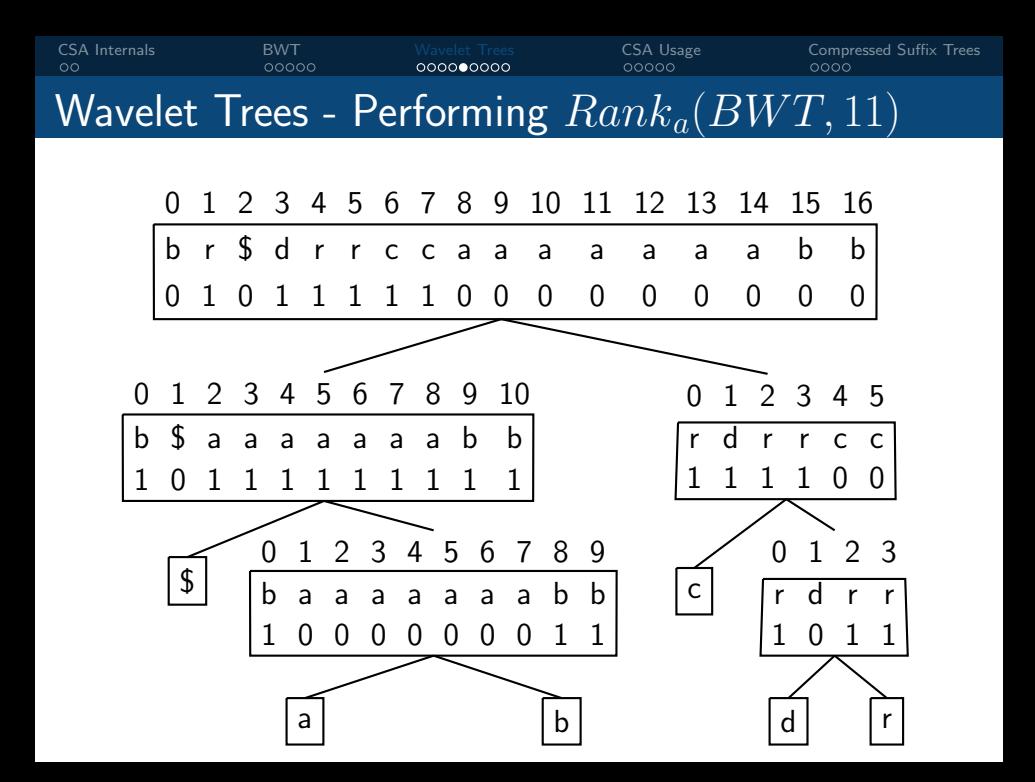

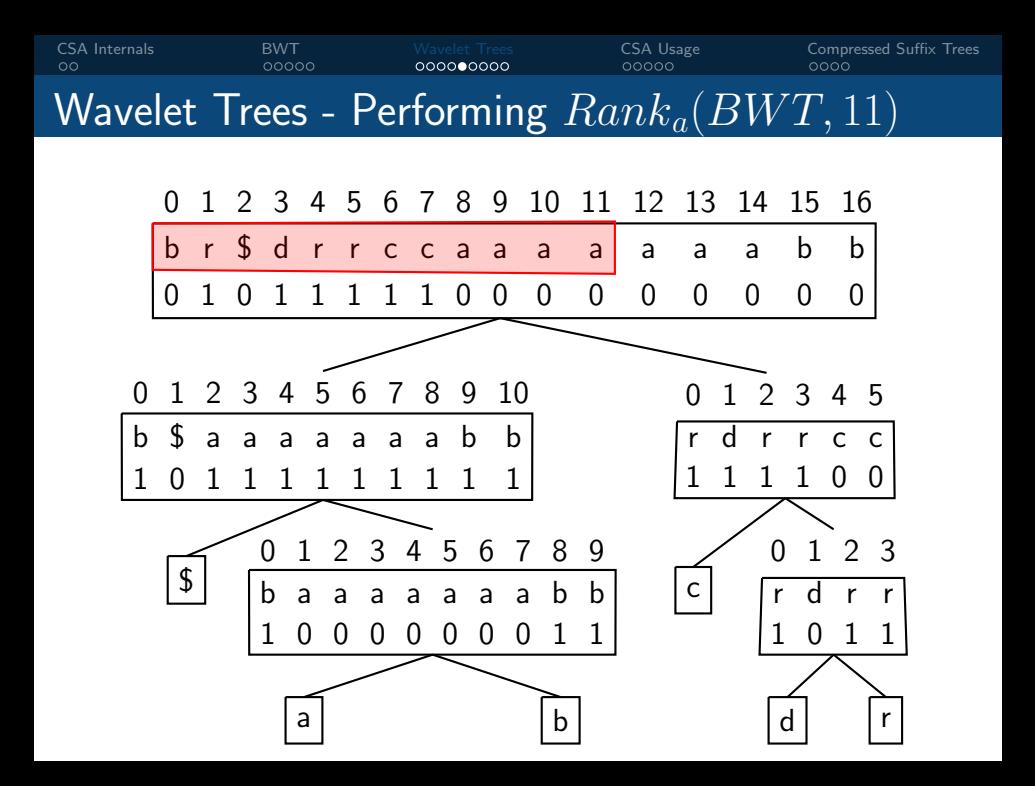

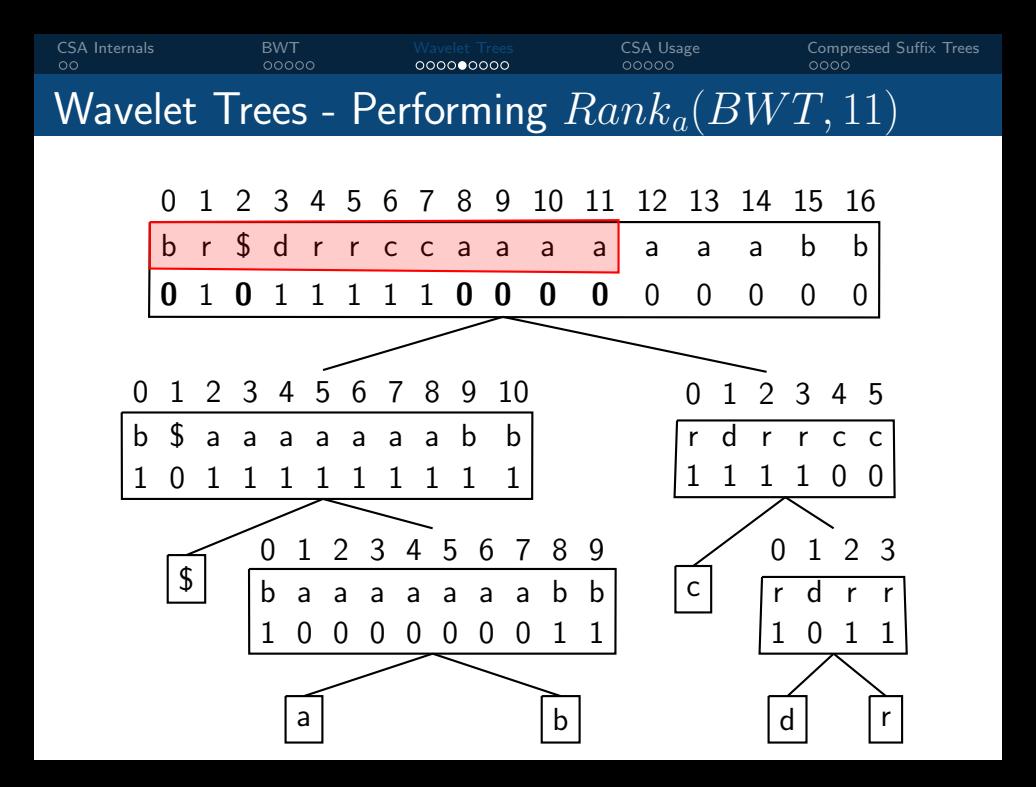

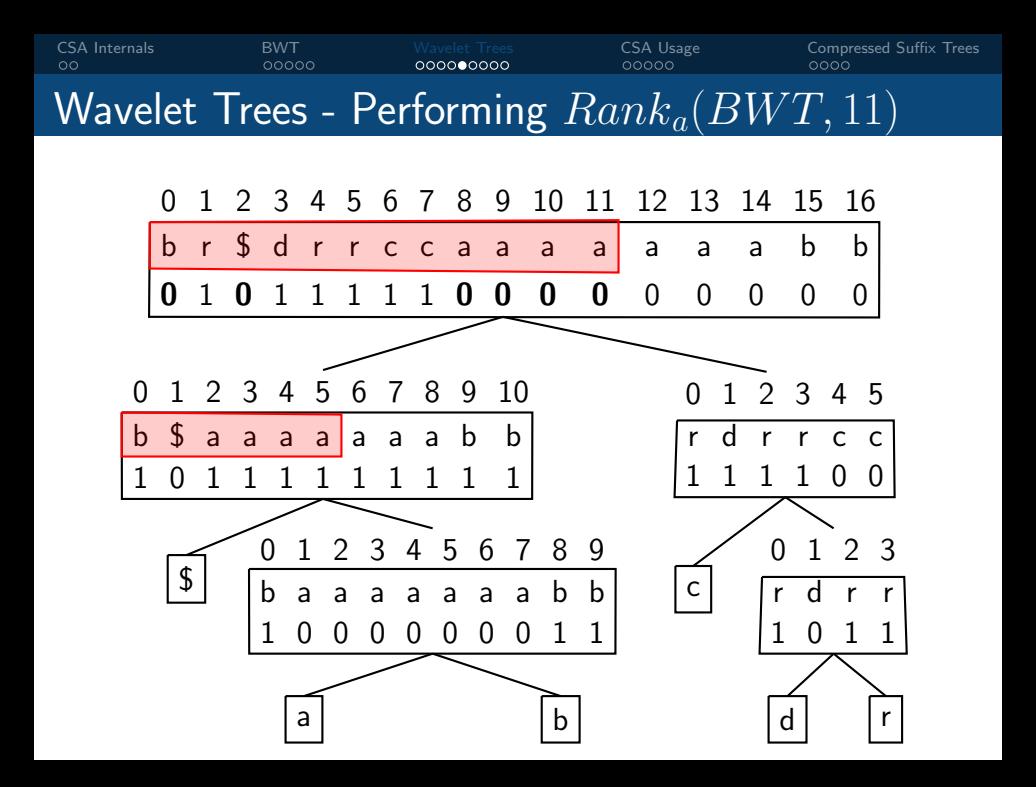

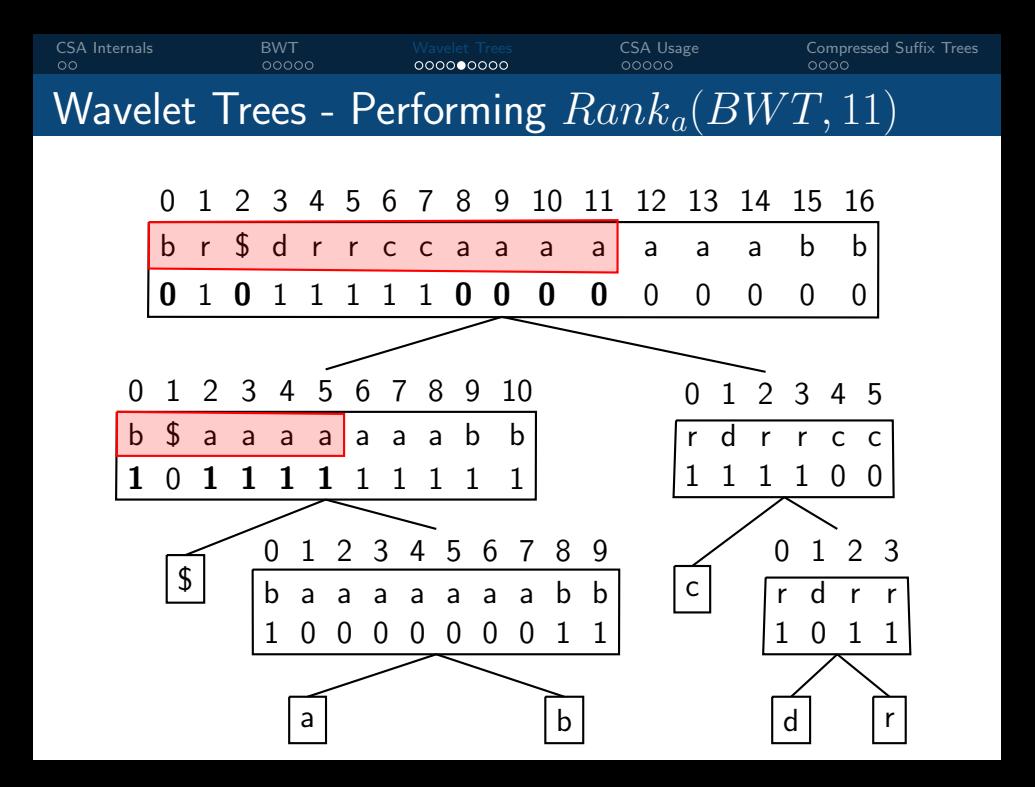

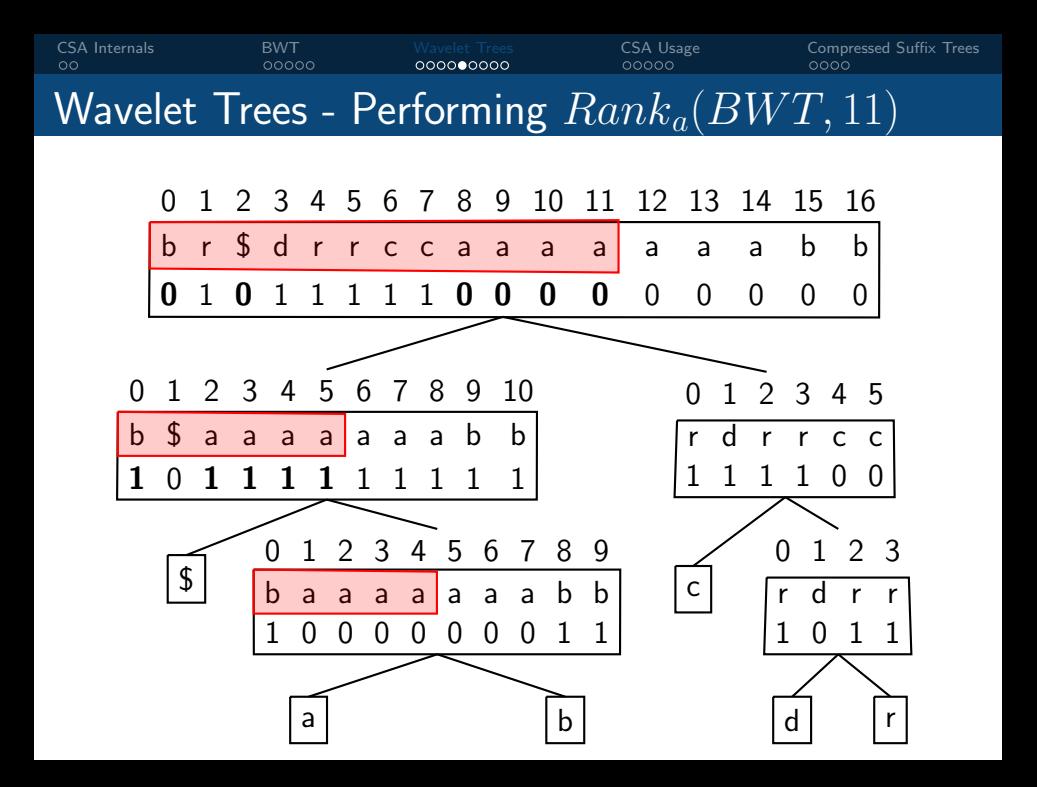

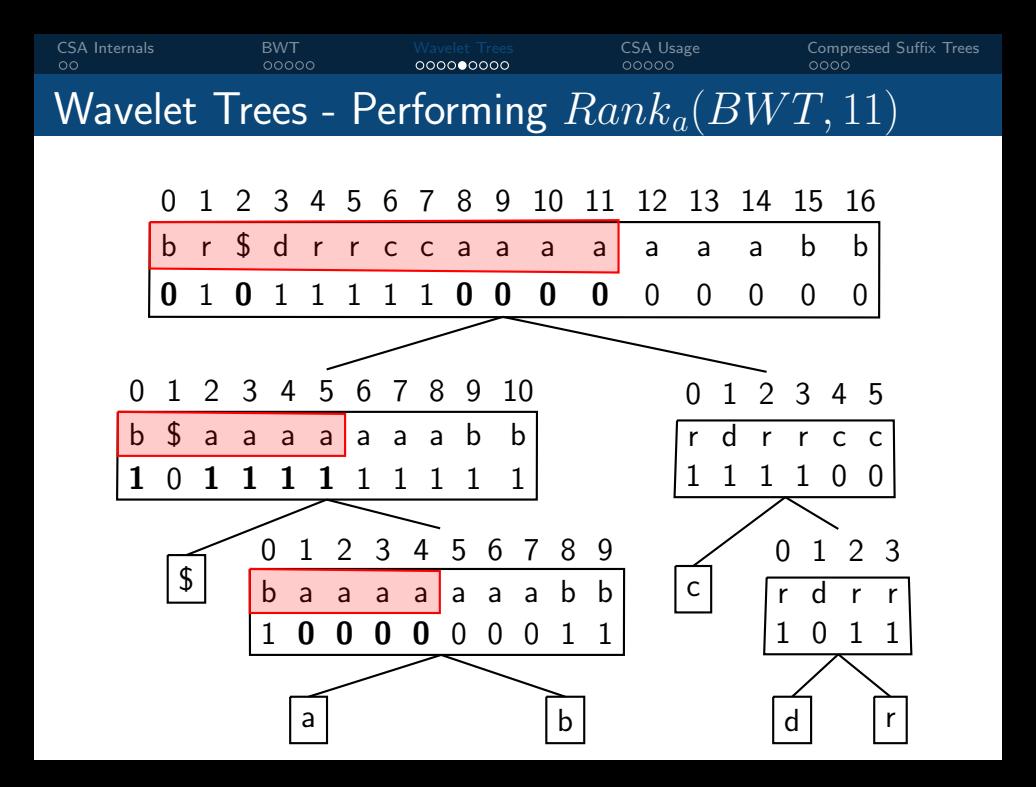

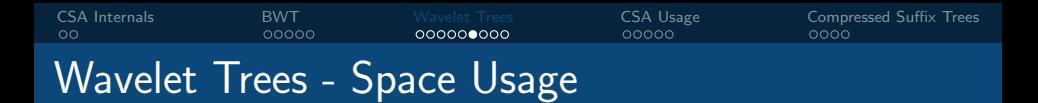

Currently:  $n \log \sigma + o(n \log \sigma)$  bits. Still larger than the original text!

How can we do better?

■ Compressed bitvectors

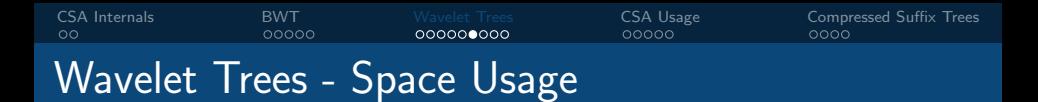

Currently:  $n \log \sigma + o(n \log \sigma)$  bits. Still larger than the original text!

How can we do better?

Picking the codewords for each symbol smarter!

[CSA Internals](#page-64-0) [BWT](#page-66-0) [Wavelet Trees](#page-95-0) [CSA Usage](#page-120-0) [Compressed Suffix Trees](#page-125-0) Wavelet Trees - Space Usage

Currently

Huffman Shape:

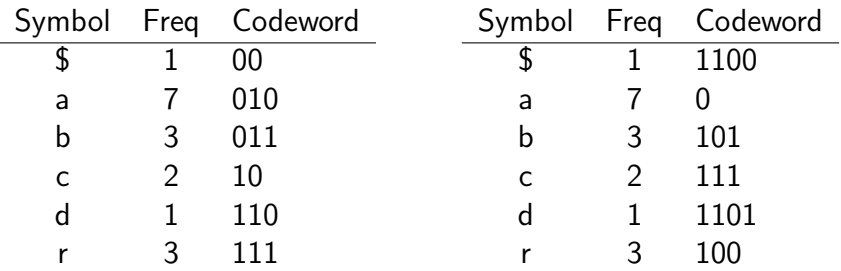

Bits per symbol: 2.82 Bits per symbol: 2.29

Space usage of Huffman shaped wavelet tree:  $H_0(T)n + o(H_0(T)n)$  bits.

Even better: Huffman shape  $+$  compressed bitvectors

[CSA Internals](#page-64-0) [BWT](#page-66-0) [Wavelet Trees](#page-95-0) [CSA Usage](#page-120-0) [Compressed Suffix Trees](#page-125-0) CSA-WT - Space Usage in practice

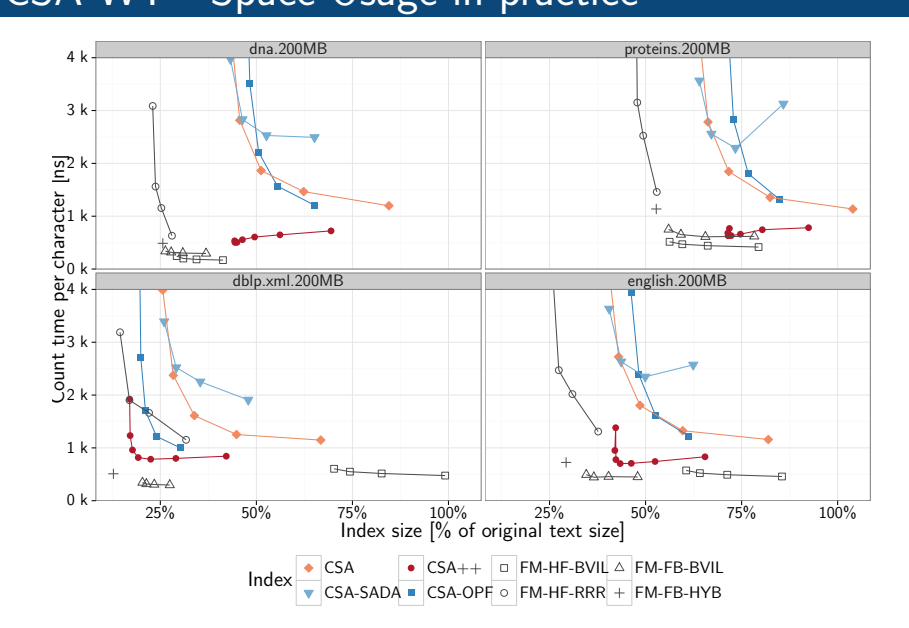

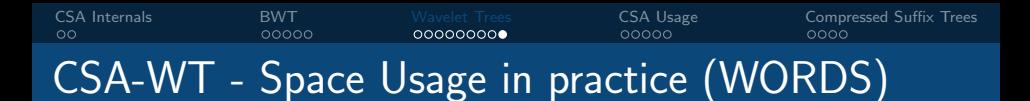

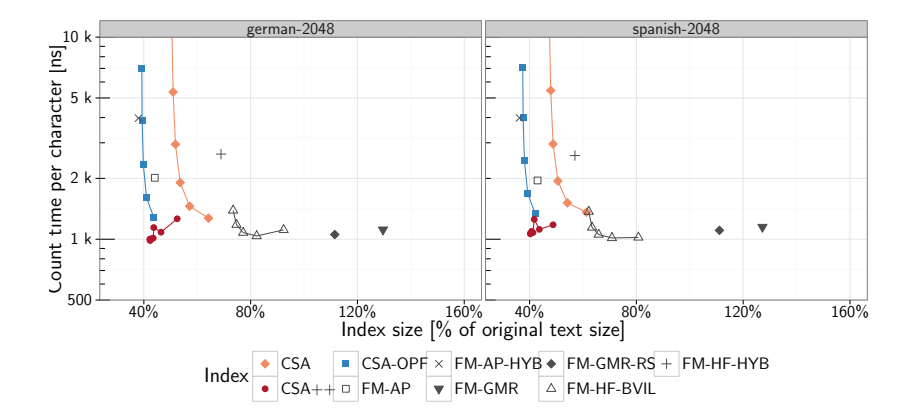

# <span id="page-120-0"></span>[CSA Internals](#page-64-0) **[BWT](#page-66-0)** [Wavelet Trees](#page-95-0) [CSA Usage](#page-120-0) [Compressed Suffix Trees](#page-125-0)<br>
COMPO COMPO COMPO COMPO COMPO COMPO COMPO COMPO COMPO COMPO COMPO COMPO COMPO COMPO COMPO COMPO COMPO COMPO COMPO COMPO COMPO COMPO COMPO COMPO COMPO COM CSA-WT - Trade-offs in SDSL

```
1 \mid \#include "sdsl/suffix_arrays.hpp"
2 \#include "sdsl/bit_vectors.hpp"<br>3 \#include "sdsl/wavelet trees hn
   \#include "sdsl/wavelet_trees.hpp"
4
5 int main (int argc, char ** argv) {
6 std: string input file = argv [1];
 7 \frac{1}{2} // use a compressed bitvector
8 using by type = sdsl:: hyb vector \langle \rangle;
9 // use a huffman shaped wavelet tree
10 | using wt_type = sds1::wt_huff < bv_t vpe >;
11 // use a wt based CSA
12 using csa_type = sdsl:: csa_wt<wt_type>;
13 csa_type csa;
14 sdsl:: construct (csa, input file, 1);
15 sdsl:: store_to_file (csa, out_file);
```
}

# [CSA Internals](#page-64-0) **[BWT](#page-66-0)** [Wavelet Trees](#page-95-0) [CSA Usage](#page-120-0) [Compressed Suffix Trees](#page-125-0)<br>
COMPO COMPO COMPO COMPO COMPO COMPO COMPO COMPO COMPO COMPO COMPO COMPO COMPO COMPO COMPO COMPO COMPO COMPO COMPO COMPO COMPO COMPO COMPO COMPO COMPO COM CSA-WT - Trade-offs in SDSL

```
1 // use a regular bitvector
2 | using bv_t v pe = s ds: bit_vector;
3 / / 5% overhead rank structure
4 \vert using rank_type = sdsl:: rank_support_v5 <1>;
 5 \frac{1}{4} don't need select so we just use
6 \frac{1}{\sqrt{2}} scanning which is O(n)7 | using select1_type = sdsl::select_support_scan <1>;
8 \mid \text{using} \text{ select0_type} = \text{sdsl} :: \text{select\_support\_scan} < 0 > ;9 \frac{1}{\sqrt{}} use a huffman shaped wavelet tree
10 using wt_type = sdsl:: wt_huff <br/>bv_type,
11 rank type,
12 select 1 type,
13 select0_type >;
14 | using csa_type = sdsl:: csa_wt<wt_type>;
15 csa_type csa;
16 sdsl:: construct (csa, input file, 1);
17 sdsl:: store_to_file (csa, out_file);
```
#### [CSA Internals](#page-64-0) **[BWT](#page-66-0)** [Wavelet Trees](#page-95-0) [CSA Usage](#page-120-0) [Compressed Suffix Trees](#page-125-0)<br>
COMPO COMPOOL COMPOOL nnnnr CSA-WT - Searching

```
1 int main (int argc, char ** argy) {
2<br>3<br>sdsl:: csa_wt <> csa :<br>sdsl :: csa_wt <> csa :
        s ds :: csa wt\leftarrow csa:
4 \mid sdsl:: construct (csa, in put file, 1);
6 std: string pattern = "abr";
 7 auto nocc = sdsl:: count (csa, pattern);
8 auto occs = sdsl:: locate (csa, pattern);
9 \mid for (auto \& occ : occs) {
10 std :: cout \ll "found at pos "
11 \leq 0cc \leq std::endl:
12 }
13 auto snippet = sdsl:: extract (csa, 5, 12);
14 std :: cout \ll "snippet ="
15 \vert \langle snippet \langle "'\vert \langle std : : endl;
16 }
```
5

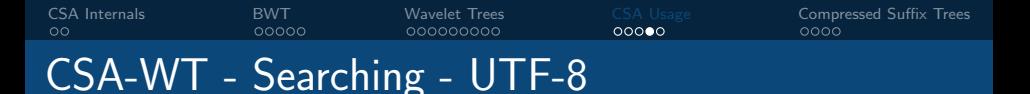

```
sdsl::csa_wt<> csa: \frac{1}{2}sdsl::construct(csa, "this-file.cpp", 1);
std::cout << "count("") : "
     << sdsl::count(csa, "") << endl;
auto occs = sdsl::locate(csa, "\\n");sort(occs.begin(), occs.end());
auto max_line_length = occs[0];
for (size_t i=1; i < occs.size(); ++i)
    maxline_length = std::max(maxline_length,
                                 occs[i] - occs[i-1]+1:
std::cout << "max line length : "
          << max_line_length << endl;
```
[CSA Internals](#page-64-0) [BWT](#page-66-0) [Wavelet Trees](#page-95-0) [CSA Usage](#page-120-0) [Compressed Suffix Trees](#page-125-0)<br>
COMPO COMPO COMPO COMPO COMPO COMPO COMPO COMPO COMPO COMPO COMPO COMPO COMPO COMPO COMPO COMPO COMPO COMPO COMPO COMPO COMPO COMPO COMPO COMPO COMPO COMPO nnnnr CSA-WT - Searching - Words

32 bit integer words:

```
sdsl::csa_wt_int<> csa;
// file containing uint32_t ints
sdsl::construct(csa, "words.u32", 4);
std::vector<uint32_t> pattern = {532432,43433};
std::cout << "count() : "
          << sdsl::count(csa,pattern) << endl;
```
 $\log_2 \sigma$  bit words in SDSL format:

```
sdsl::csa_wt_int<> csa;
```
// file containing a serialized sdsl::int\_vector ints sdsl::construct(csa, "words.sdsl", 0); std::vector<uint32\_t> pattern = {532432,43433}; std::cout << "count() : "

<< sdsl::count(csa,pattern) << endl;

<span id="page-125-0"></span>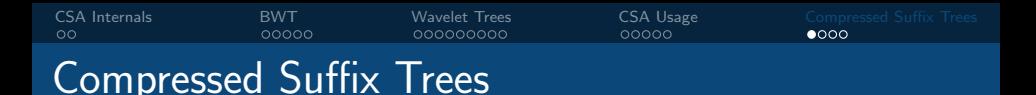

■ Compressed representation of a Suffix Tree

 $\blacksquare$  Internally uses a CSA

Store extra information to represent tree shape and node depth information

■ Three different CST types available in SDSL

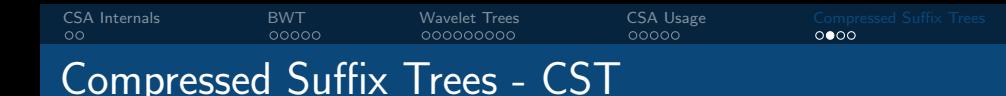

■ Use a succinct tree representation to store suffix tree shape

■ Compress the LCP array to store node depth information Operations:

root, parent, first child, iterators, sibling, depth, node depth, edge, children... many more!

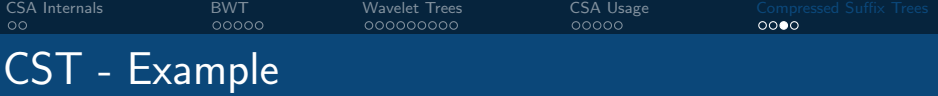

```
1 using csa_type = sdsl:: csa_wt <>:
2 sdsl :: cst\_sct3 < csa\_type > cst;3 sdsl:: construct_im (cst, "ananas", 1);
4 for (auto v : cst) {
 5 cout << cst.depth(v) << "-[" << cst.lb(v) << ","
6 << \text{cst.rb}(v) << " |" << \text{end};
7 }
8 auto v = \text{cst}.\text{select}\_\text{leaf}(2);9 for (auto it = cst begin(v); it != cst end(v); ++it) {
10 auto node = * it;
11 cout << cst.depth(v) << "-[" << cst.lb(v) << ","
12 << \text{cst.rb}(v) << " |" << \text{end};
13 }
14 \quad v = \text{cst.parent}(\text{cst.select-leaf}(4));15 for (auto it = cst . begin(v); it != cst . end(v); \leftrightarrowit) {
16 cout << cst. depth (v) << "-|" << cst. |b(v)| << "."
17 << \text{cst.rb}(v) << " ]" << \text{end};
18 }
```
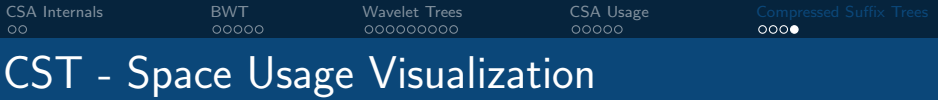

### <http://simongog.github.io/assets/data/space-vis.html>

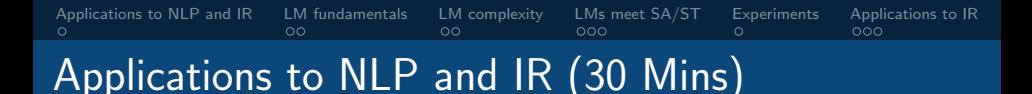

- [Applications to NLP and IR](#page-130-0)
- [LM fundamentals](#page-131-0)
- [LM complexity](#page-133-0)
- [LMs meet SA/ST](#page-135-0)
- [Experiments](#page-143-0)
- [Applications to IR](#page-144-0)

<span id="page-130-0"></span>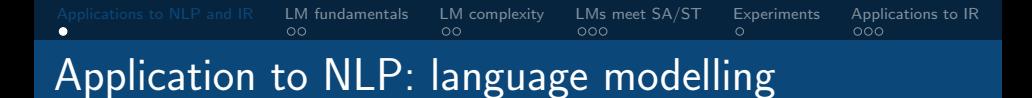

- [Applications to NLP and IR](#page-130-0)
- [LM fundamentals](#page-131-0)
- [LM complexity](#page-133-0)
- [LMs meet SA/ST](#page-135-0)
- [Experiments](#page-143-0)
- [Applications to IR](#page-144-0)

<span id="page-131-0"></span>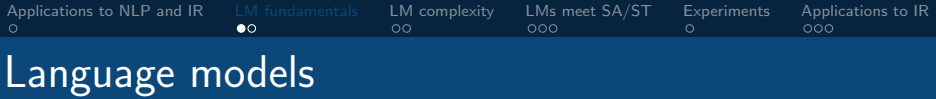

#### Definition

A language model defines probability  $P(w_i|w_1,\ldots,w_{i-1})$ , often with a Markov assumption, i.e.,  $P \approx P^{(k)}(w_i|w_{i-k},\ldots,w_{i-1}).$ 

#### Example: MLE for  $k$ -gram LM

$$
P^{(k)}(w_i|w_{i-k}^{i-1}) = \frac{c(w_{i-k}^i)}{c(w_{i-k}^{i-1})}
$$

using count of context,  $c(w_{i-k}^{i-1})$  $_{i-k}^{i-1});$  and count of full  $k$ -gram,  $c(w_{i-k}^i)$ Notation:  $w_i^j$  $i \stackrel{j}{=} (w_i, w_{i+1}, \ldots, w_j)$ 

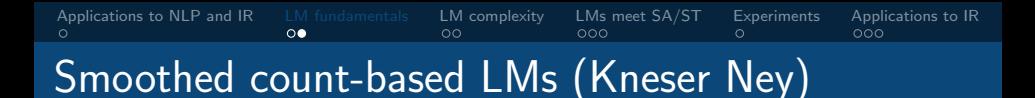

Kneser Ney probability compution requires the following:

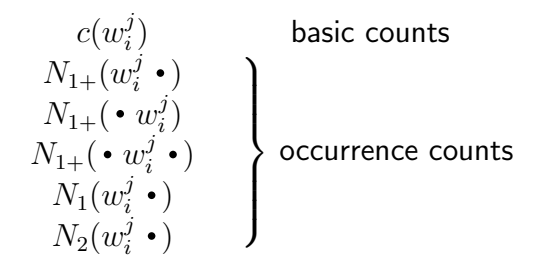

Other smoothing methods also require forms of occurrence counts, e.g., Good-Turing, Witten-Bell.

# <span id="page-133-0"></span>Construction and querying

#### Probabilities computed ahead of time

- Galculate a static hashtable or trie mapping  $k$ -grams to their probability and backoff values.
- **Big:** number of possible & observed k-grams grows with  $k$

#### Querying

Lookup the longest matching span including the current token, and without the token. Probability computed from the full score and context backoff.

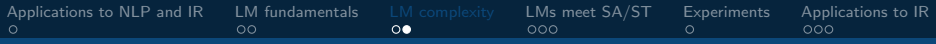

# Query cost German Europarl, KenLM trie

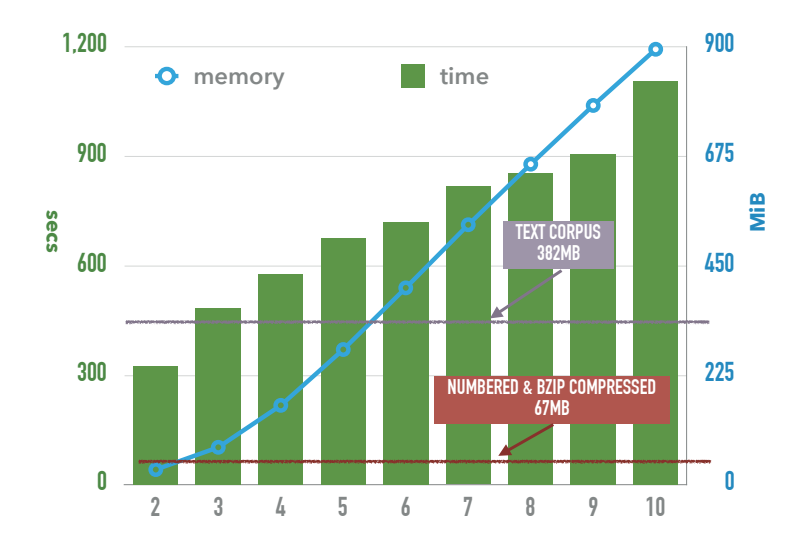

# <span id="page-135-0"></span>[Applications to NLP and IR](#page-130-0) [LM fundamentals](#page-131-0) [LM complexity](#page-133-0) [LMs meet SA/ST](#page-135-0) [Experiments](#page-143-0) [Applications to IR](#page-144-0)

# Precomputing versus on-the-fly

#### Precomputing approach

- **Does not scale gracefully to high order** m;
- **Large training corpora also problematic**

#### Can be computed directly from a CST

- GST captures unlimited order k-grams (no limit on m);
- **Many (but not all) statistics cheap to retrieve**
- **LM** probabilities computed on-the-fly

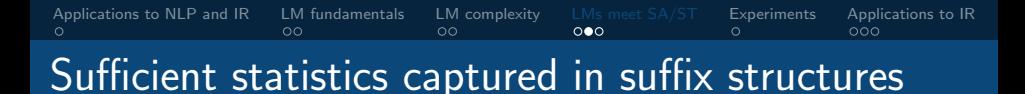

# $T=$ abracadabracarab $\$$

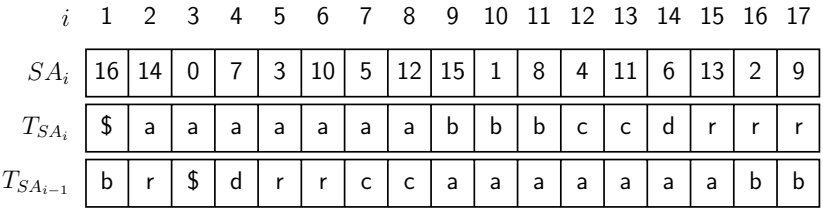

[Applications to NLP and IR](#page-130-0) [LM fundamentals](#page-131-0) [LM complexity](#page-133-0) [LMs meet SA/ST](#page-135-0) [Experiments](#page-143-0) [Applications to IR](#page-144-0) Sufficient statistics captured in suffix structures

# $T =$ abracadabracarab $\$$

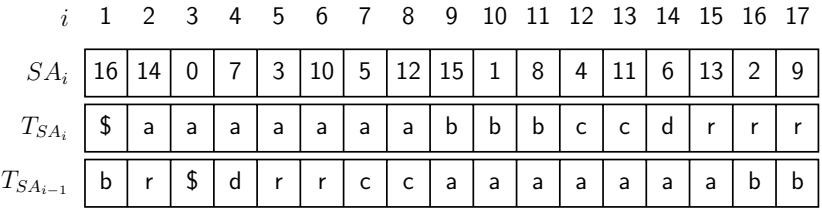

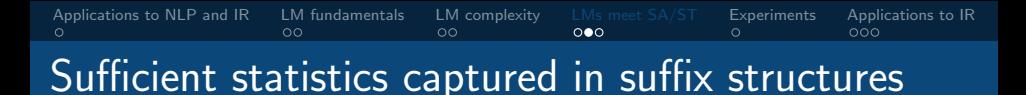

### $T =$ abracadabracarab $\$$

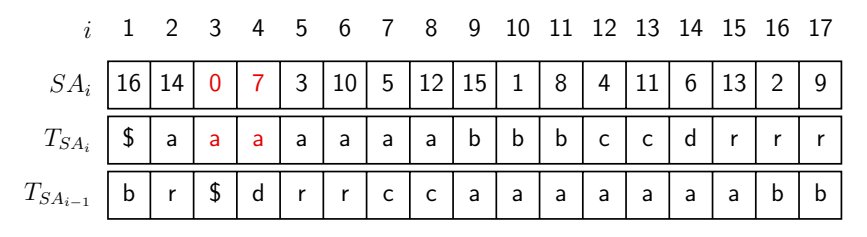

 $c(\text{abra}) = 2$  from CSA range between  $lb = 3$  and  $rb = 4$ , inclusive

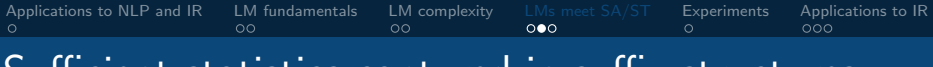

Sufficient statistics captured in suffix structures

### $T =$ abracadabracarab $\$$

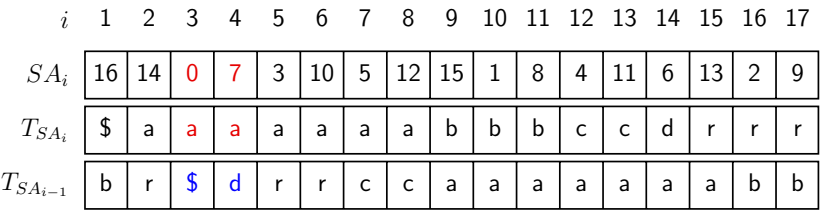

- $c(\text{abra}) = 2$  from CSA range between  $lb = 3$  and  $rb = 4$ , inclusive
- $N_{1+}(\bullet\text{ abra}) = 2$  from BWT (wavelet tree) size of set of preceeding symbols  $\{\$\,d\}$

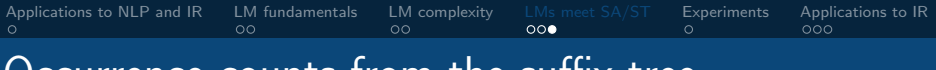

### Occurrence counts from the suffix tree

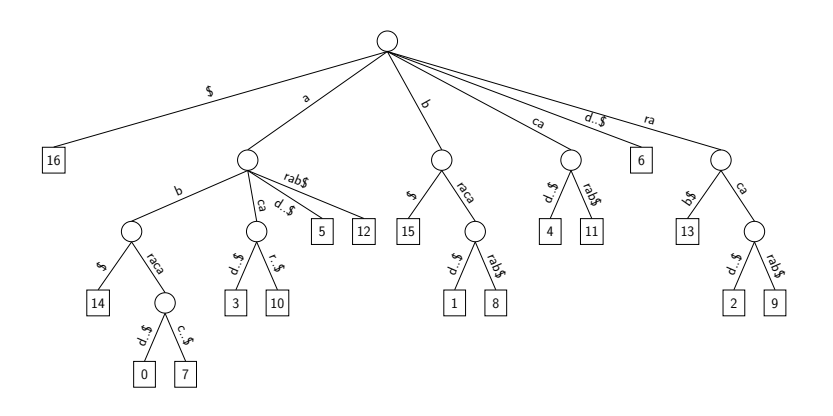

Number of proceeding symbols,  $N_{1+}(\alpha \bullet)$ , is either

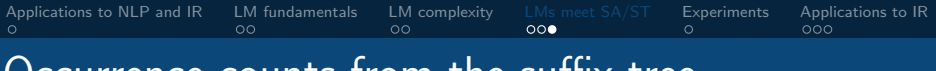

# Occurrence counts from the suffix tree

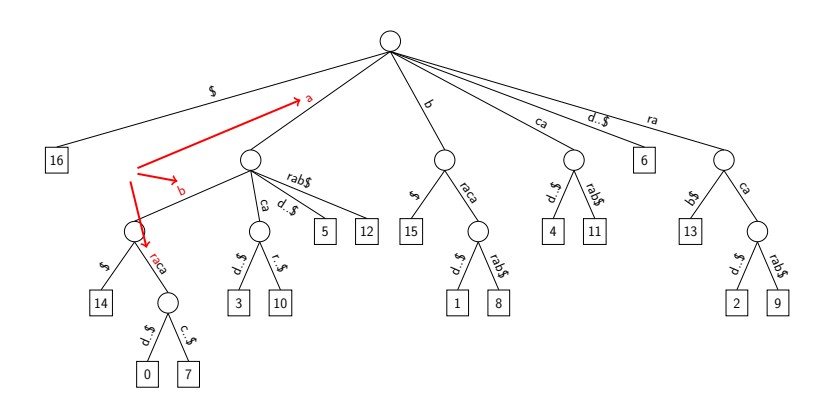

Number of proceeding symbols,  $N_{1+}(\alpha \bullet)$ , is either

1 if internal to an edge (e.g.,  $\alpha =$ abra)

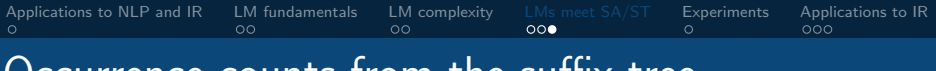

# Occurrence counts from the suffix tree

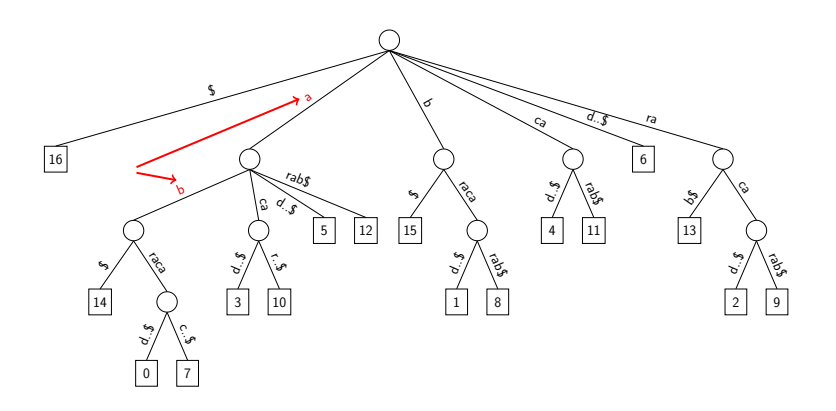

Number of proceeding symbols,  $N_{1+}(\alpha \bullet)$ , is either

- 1 if internal to an edge (e.g.,  $\alpha =$ abra)
- degree(v) otherwise (e.g.,  $\alpha =$ ab with degree 2)

# <span id="page-143-0"></span>[Applications to NLP and IR](#page-130-0) [LM fundamentals](#page-131-0) [LM complexity](#page-133-0) [LMs meet SA/ST](#page-135-0) [Experiments](#page-143-0) [Applications to IR](#page-144-0)<br>
000 000 000 000 Timing versus other LMs: Large DE Commoncrawl

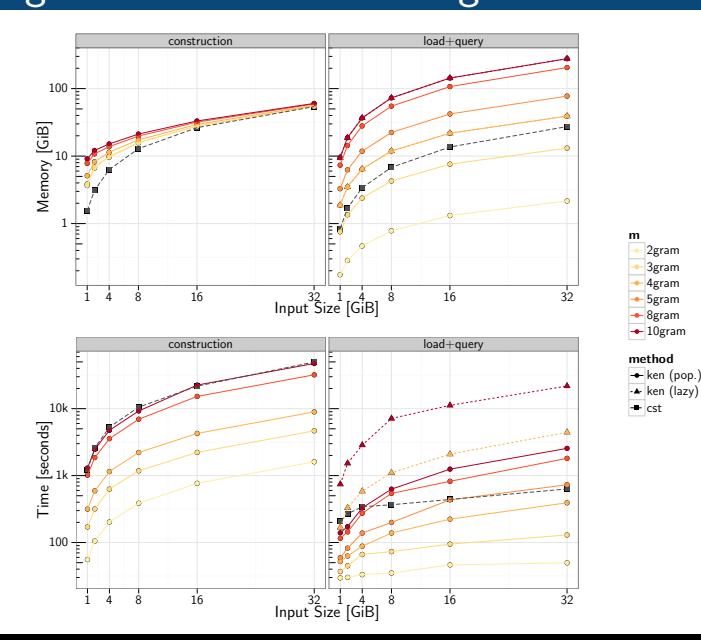
<span id="page-144-0"></span>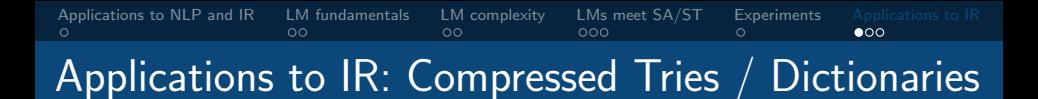

- Support LOOKUP(s) which returns unique id if string s is in dict or −1 otherwise
- Support RETRIEVE $(i)$  return string with id i
- Very compact.  $10\% 20\%$  of original data
- Very fast lookup times
- Efficient construction
- **MARISA trie:** <https://github.com/s-yata/marisa-trie>
- MARISA trie stats: File: all page titles of English Wikipedia (Nov. 2012) - Size uncompressed: 191 MiB, Trie size: 48 MiB, gzip: 52 MiB

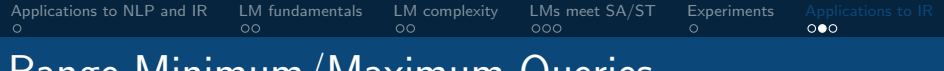

Range Minimum/Maximum Queries

- Given an array A of n items
- For any range  $A[i, j]$  answer in constant time, what is the largest  $/$  smallest item in the range
- Space usage:  $2n + o(n)$  bits. A not required!

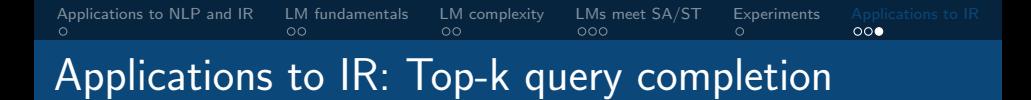

# Conclusions  $/$  take-home message

- Basic succinct structures rely on bitvectors and operations RANK and SELECT
- More complex structures are composed of these basic building blocks
- **Many trade-offs exist**
- **Practical, highly engineered open source implementations** exist and can be used within minutes in industry and academia
- Other fields such as Information Retrieval, Bioinformatics have seen many papers using these succinct structures in recent years

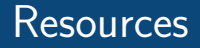

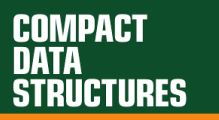

A PRACTICAL APPROACH

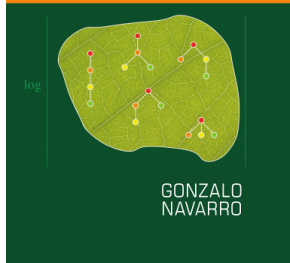

Compact Data Structures, A practical approach Gonzalo Navarro ISBN 978-1-107-15238-0. 570 pages. Cambridge University Press, 2016

Full-day tutorial at SIGIR 2016:

Succinct Data Structures in Information Retrieval: Theory and Practice Simon Gog and Rossano Venturini 727 slides! More extensive coverage of different succinct structures.

Materials: [http://pages.di.unipi.it/rossano/succinct-data](http://pages.di.unipi.it/rossano/succinct-data-structures-in-information-retrieval-theory-and-practice/)[structures-in-information-retrieval-theory-and-practice/](http://pages.di.unipi.it/rossano/succinct-data-structures-in-information-retrieval-theory-and-practice/)

# Resources III

- Overview of compressed text indexes: [\[Ferragina et al., 2008,](#page-151-0) Navarro and Mäkinen, 2007]
- Bitvectors: [\[Gog and Petri, 2014\]](#page-151-1)
- Document Retrieval: [\[Navarro, 2014a\]](#page-151-2)
- Compressed Suffix Trees: [\[Sadakane, 2007,](#page-152-1) [Ohlebusch et al., 2010\]](#page-152-2)
- Wavelet Trees: [\[Navarro, 2014b\]](#page-151-3)
- Compressed Tree Representations: [\[Navarro and Sadakane, 2016\]](#page-152-3)

### References I

- <span id="page-151-0"></span>Ferragina, P., González, R., Navarro, G., and Venturini, R. (2008). Compressed text indexes: From theory to practice. ACM J. of Exp. Algorithmics, 13.
	- Gog, S. and Petri, M. (2014).

<span id="page-151-1"></span>Optimized succinct data structures for massive data. Softw., Pract. Exper., 44(11):1287–1314.

<span id="page-151-2"></span>F Navarro, G. (2014a).

> Spaces, trees and colors: The algorithmic landscape of document retrieval on sequences.

ACM Comp. Surv., 46(4.52).

#### <span id="page-151-3"></span>Navarro, G. (2014b).

Wavelet trees for all.

Journal of Discrete Algorithms, 25:2–20.

## References II

<span id="page-152-0"></span>Navarro, G. and Mäkinen, V. (2007). Compressed full-text indexes. ACM Comp. Surv., 39(1):2.

<span id="page-152-3"></span>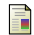

Navarro, G. and Sadakane, K. (2016).

Compressed tree representations.

In Encyclopedia of Algorithms, pages 397–401.

<span id="page-152-2"></span>F Ohlebusch, E., Fischer, J., and Gog, S. (2010).  $CST++$ .

In Proceedings of the International Symposium on String Processing and Information Retrieval.

<span id="page-152-1"></span>Sadakane, K. (2007). ã.

> Compressed suffix trees with full functionality. Theory of Computing Systems, 41(4):589–607.